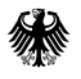

POSTANSCHRIFT Bundesministerium der Finanzen, 11016 Berlin

### **Nur per E-Mail**

Oberste Finanzbehörden der Länder

nachrichtlich:

Bundeszentralamt für Steuern

HAUSANSCHRIFT Wilhelmstraße 97 TEL +49 (0) 30 18 682-0 E-MAIL poststelle@bmf.bund.de 10117 Berlin

DATUM 31. August 2021

# BETREFF **Standardisierte Einnahmenüberschussrechnung nach § 60 Absatz 4 EStDV; Anlage EÜR 2021**

### ANLAGEN 9

### GZ **IV C 6 - S 2142/20/10001 :011**

DOK **2021/0948388** 

(bei Antwort bitte GZ und DOK angeben)

 Länder gebe ich die Vordrucke der Anlage EÜR sowie die Vordrucke für die Sonder- und Unter Bezugnahme auf das Ergebnis der Erörterungen mit den obersten Finanzbehörden der Ergänzungsrechnungen für Mitunternehmerschaften und die dazugehörigen Anleitungen für das Jahr 2021 bekannt.

Der amtlich vorgeschriebene Datensatz, der nach § 60 Absatz 4 Satz 1 Einkommensteuer-Durchführungsverordnung (EStDV) in Verbindung mit § 87a Absatz 6 der Abgabenordnung (AO) durch Datenfernübertragung authentifiziert zu übermitteln ist, wird nach § 87b Absatz 2 AO im Internet unter [www.elster.de](http://www.elster.de/) zur Verfügung gestellt. Für die authentifizierte Übermittlung ist ein Zertifikat notwendig. Dieses wird nach Registrierung unter [www.elster.de](http://www.elster.de/)  ausgestellt. Der Registrierungsvorgang kann bis zu zwei Wochen in Anspruch nehmen.

Die Anlage AVEÜR sowie bei Mitunternehmerschaften die entsprechenden Anlagen sind notwendiger Bestandteil der Einnahmenüberschussrechnung. Übersteigen die im Wirtschaftsjahr angefallenen Schuldzinsen, ohne die Berücksichtigung der Schuldzinsen für Darlehen zur Finanzierung von Anschaffungs- oder Herstellungskosten von Wirtschaftsgütern des Anlagevermögens, den Betrag von 2.050 Euro, sind bei Einzelunternehmen die in der Anlage SZ

Seite 2 (Ermittlung der nicht abziehbaren Schuldzinsen) enthaltenen Angaben als notwendiger Bestandteil der Einnahmenüberschussrechnung an die Finanzverwaltung zu übermitteln.

In der Anlage LuF können die Richtbeträge für Weinbaubetriebe und pauschale Betriebsausgaben für Holznutzungen nach § 51 EStDV sowie nach § 4 Forstschäden-Ausgleichsgesetz geltend gemacht werden.

Auf Antrag kann das Finanzamt entsprechend § 150 Absatz 8 der AO in Härtefällen auf die Übermittlung der standardisierten Einnahmenüberschussrechnung nach amtlich vorgeschriebenem Datensatz durch Datenfernübertragung verzichten. Für die Einnahmenüberschussrechnung sind in diesen Fällen Papiervordrucke zur Anlage EÜR zu verwenden.

Dieses Schreiben wird mit den Anlagen im Bundessteuerblatt Teil I veröffentlicht.

## Im Auftrag

Dieses Dokument wurde elektronisch erstellt und ist ohne Unterschrift gültig.

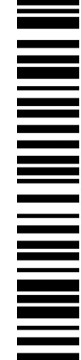

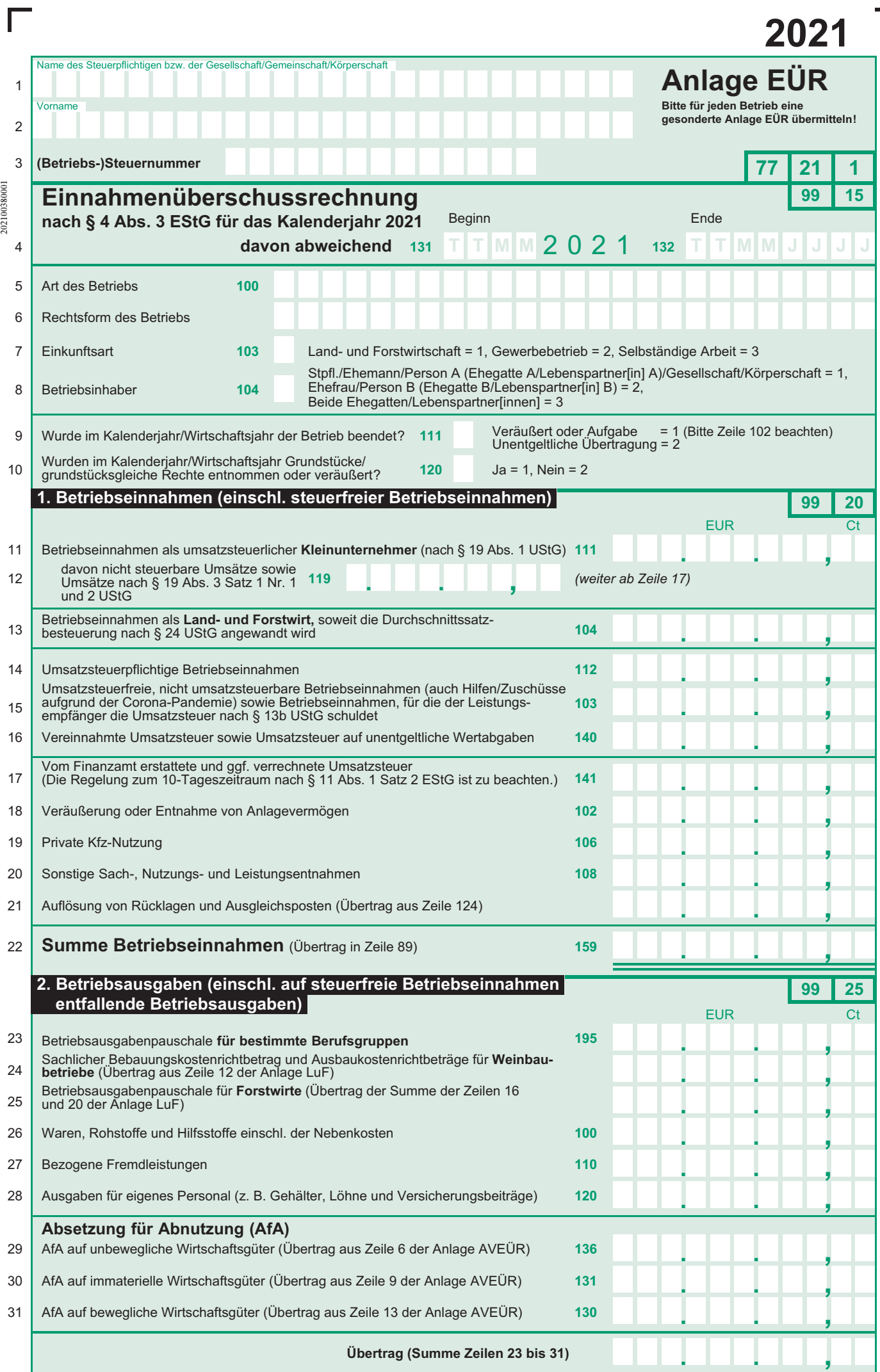

 $\overline{\phantom{a}}$ 

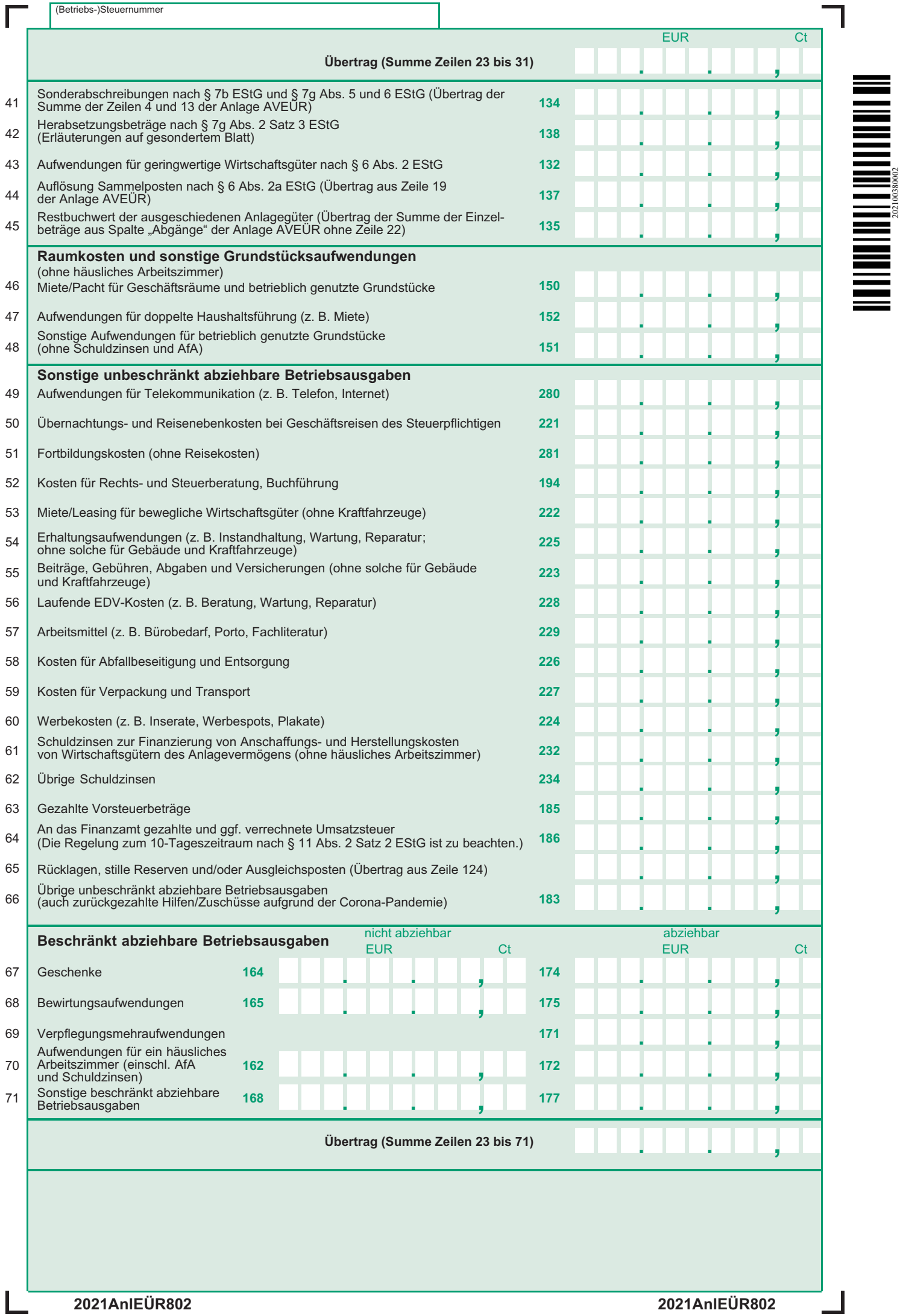

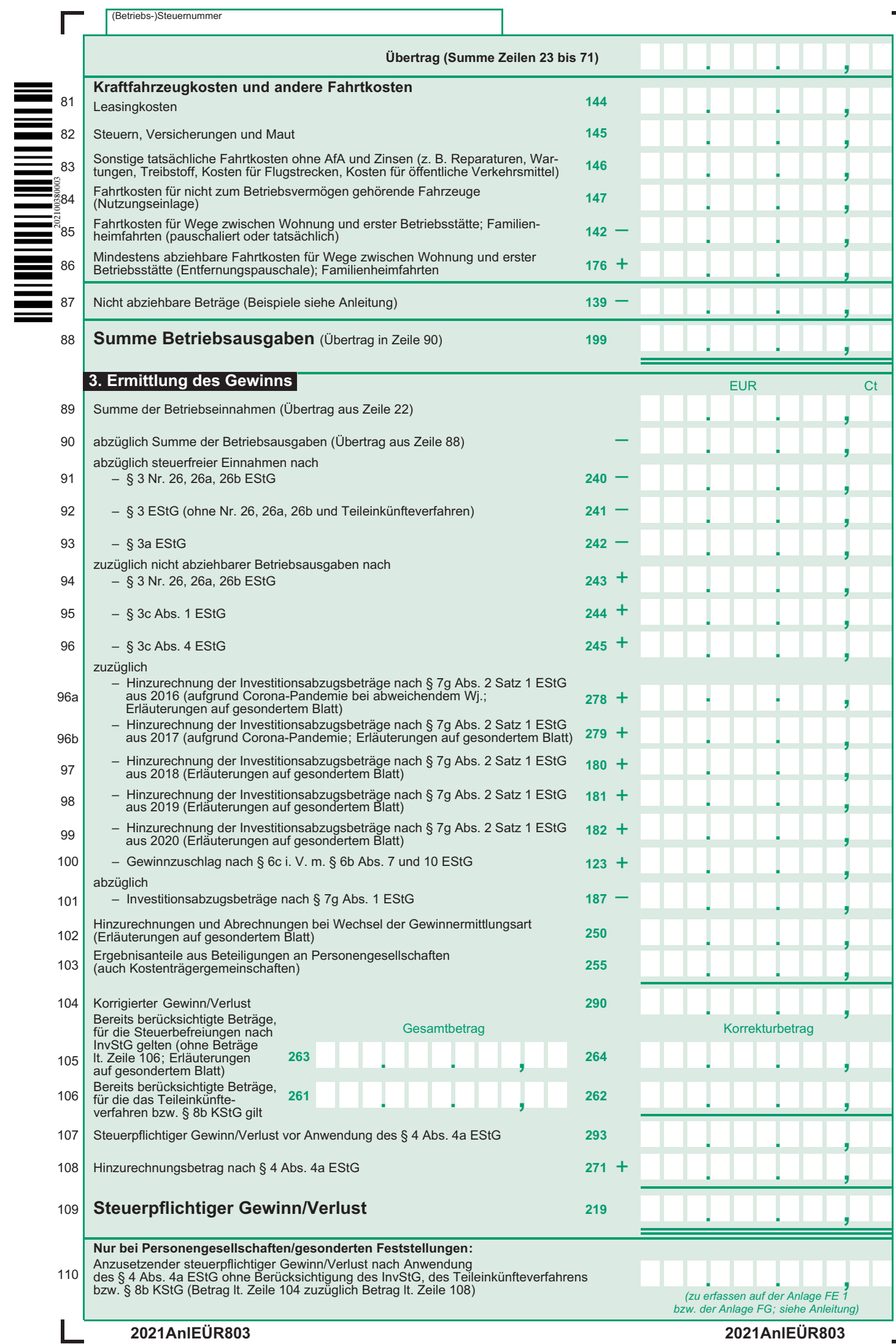

 $\overline{\phantom{a}}$ 

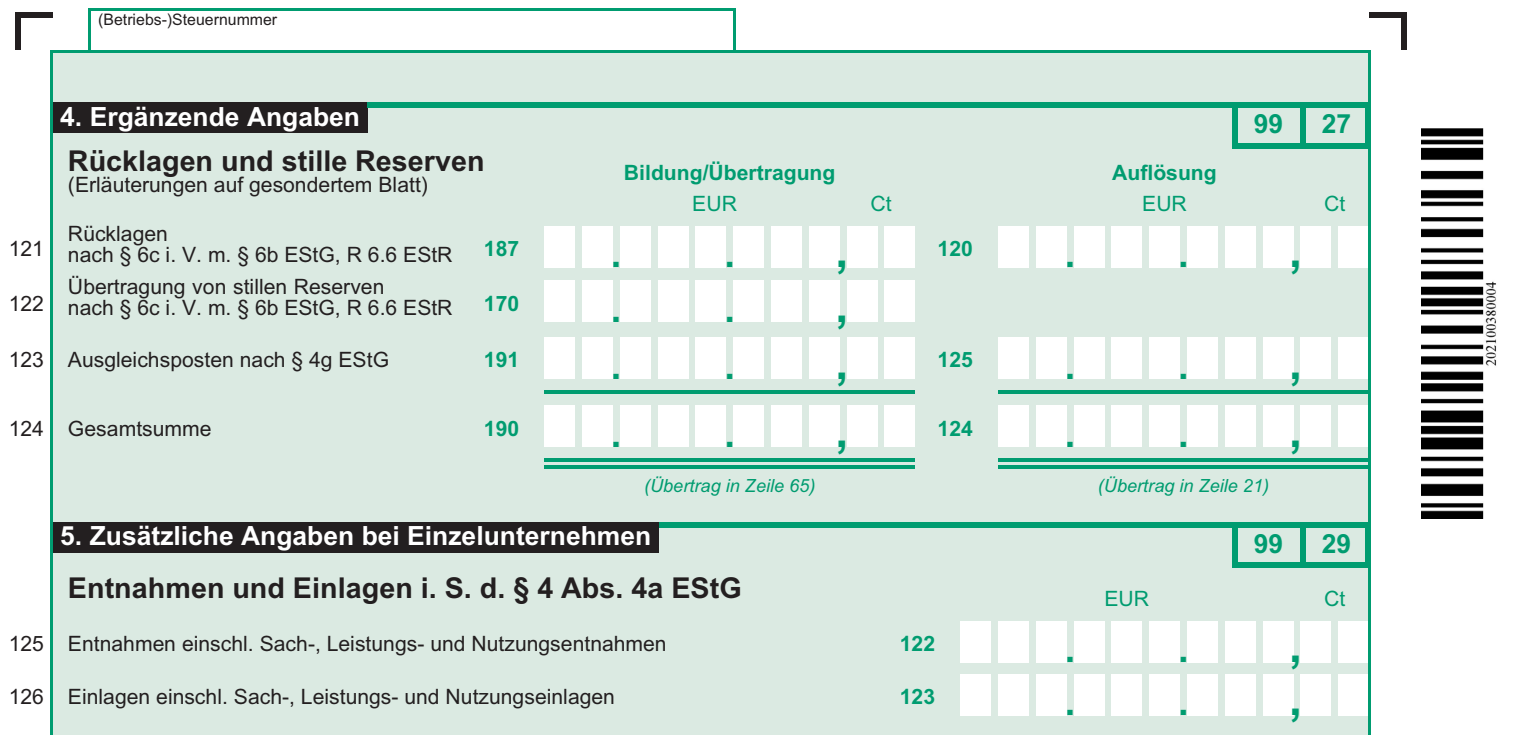

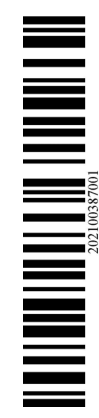

 $\Gamma$ 

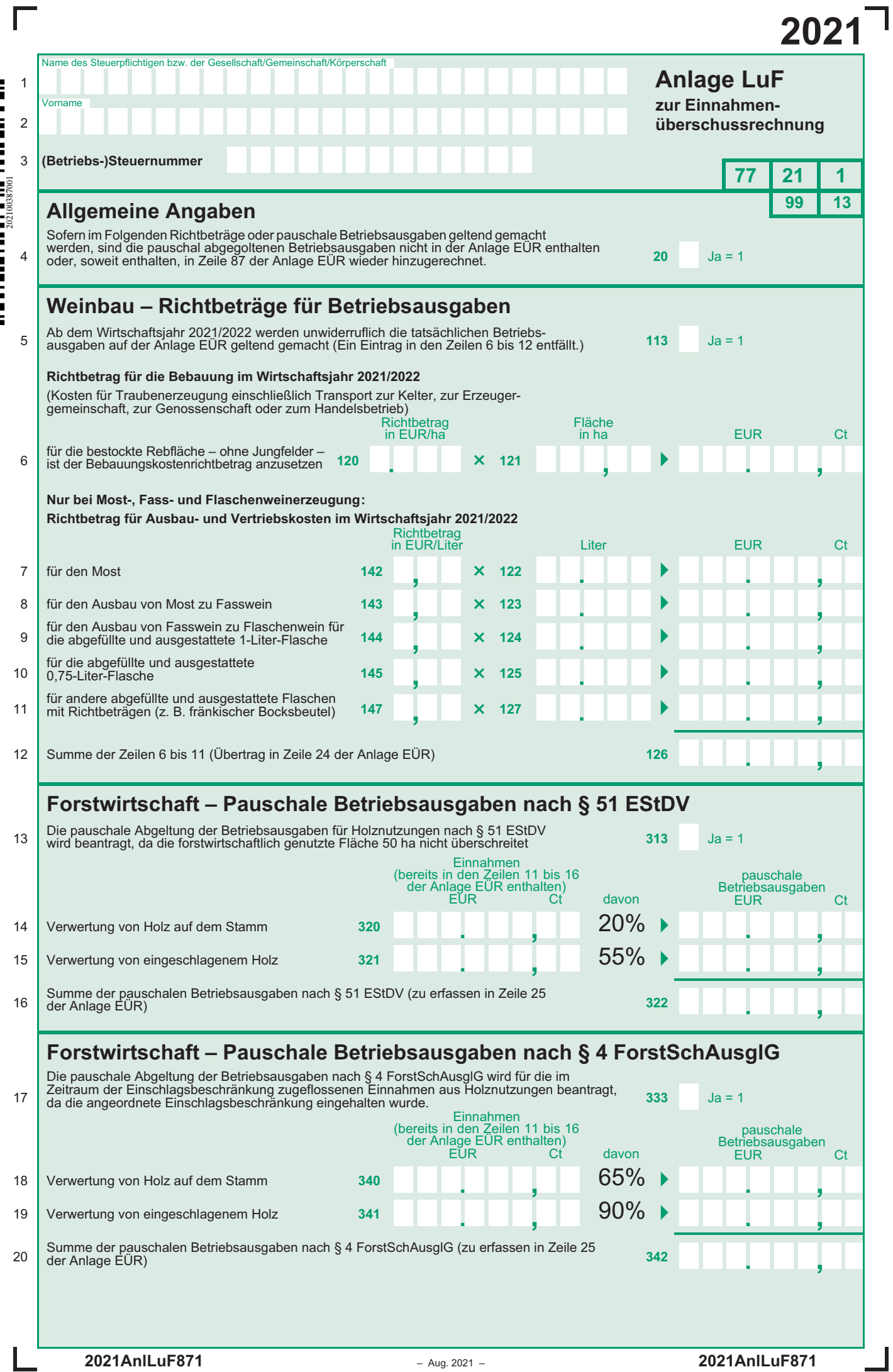

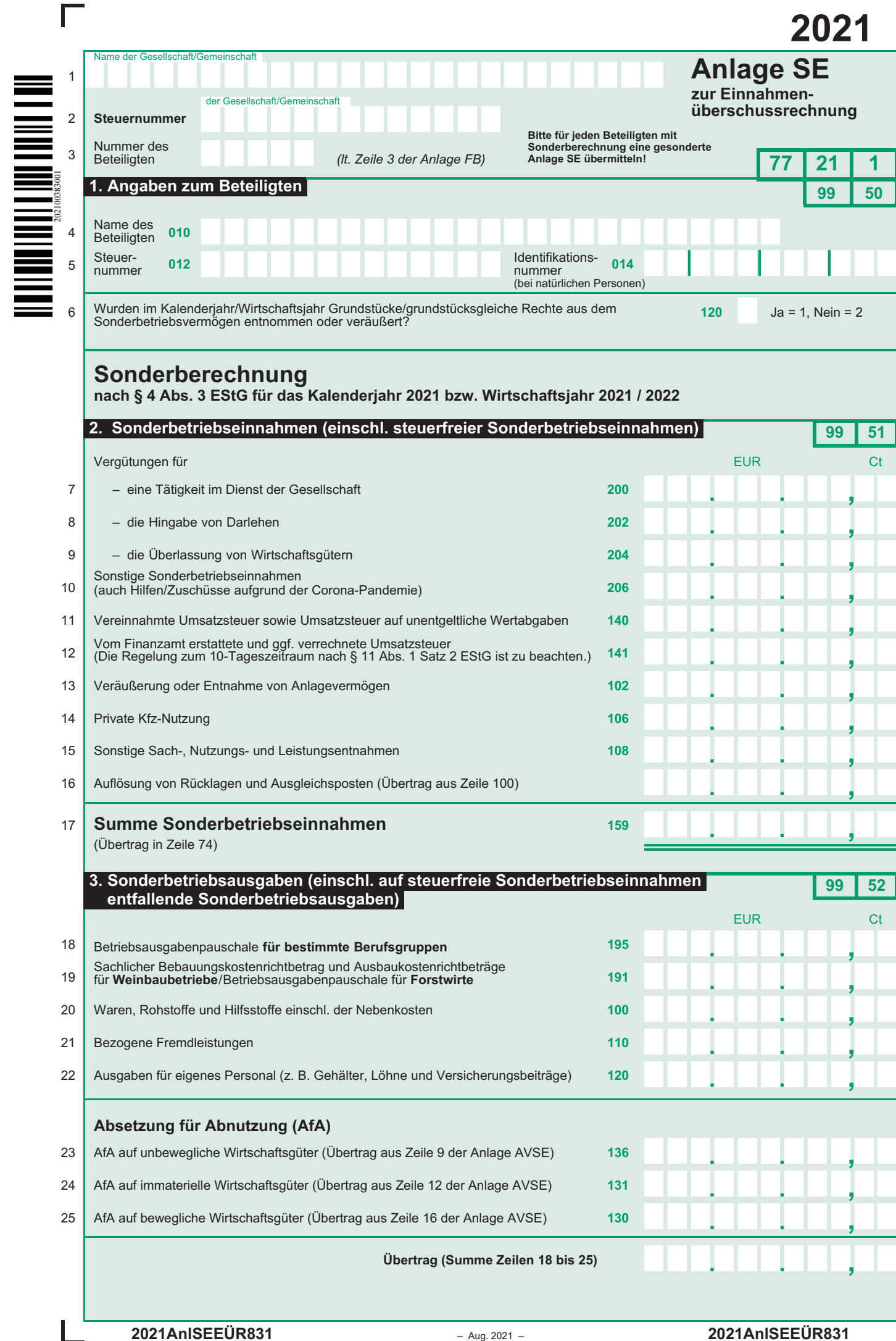

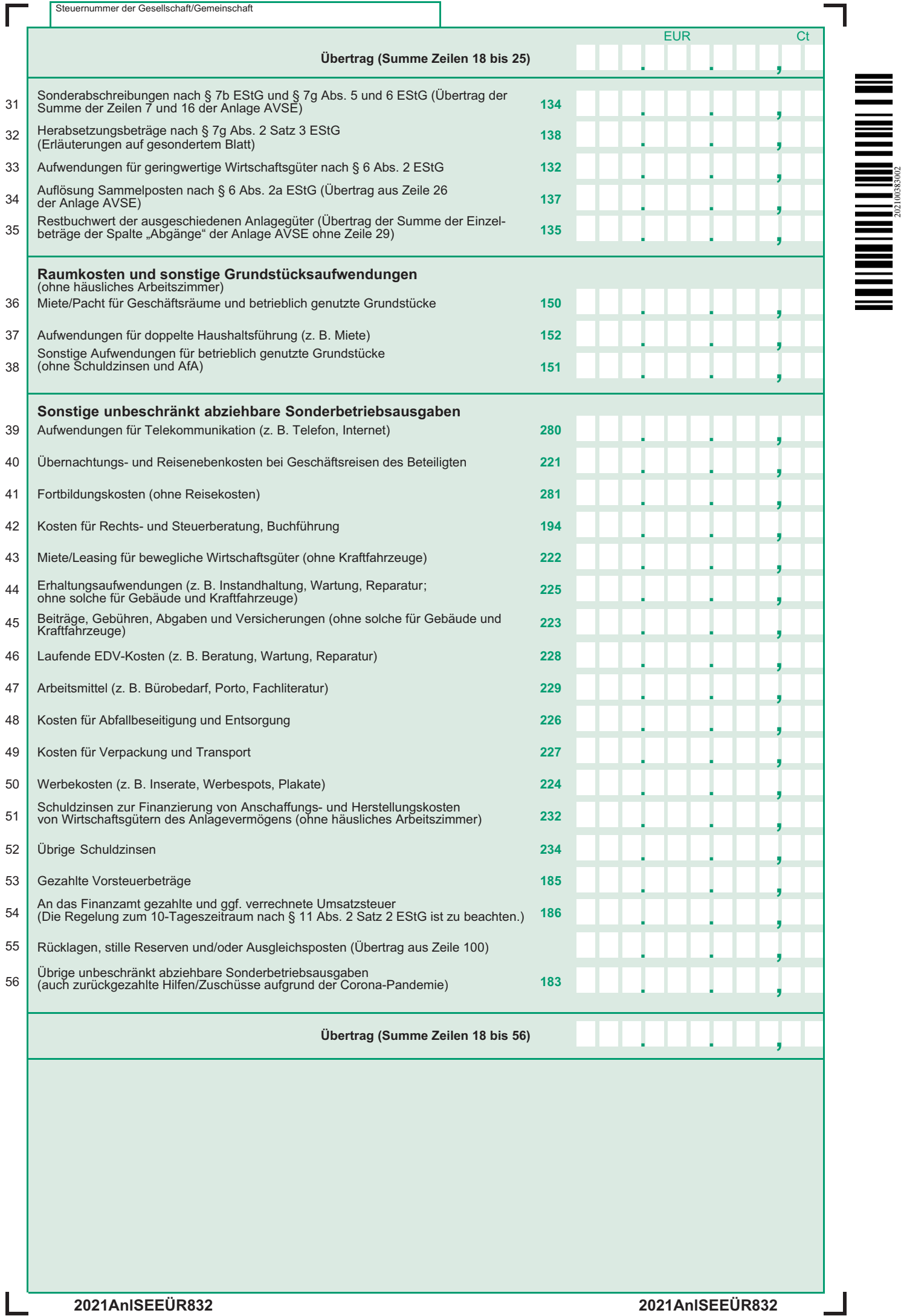

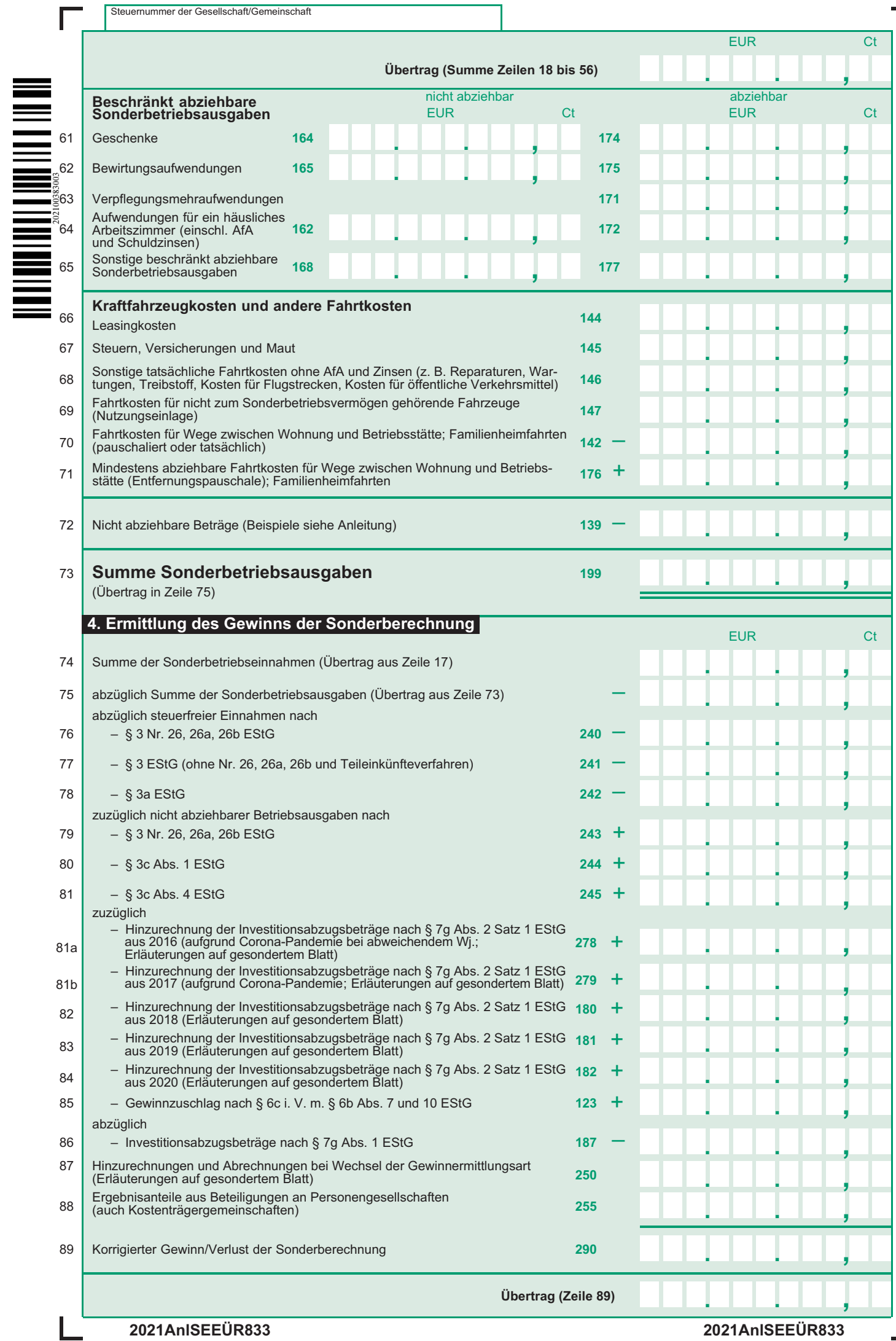

 $\overline{\phantom{a}}$ 

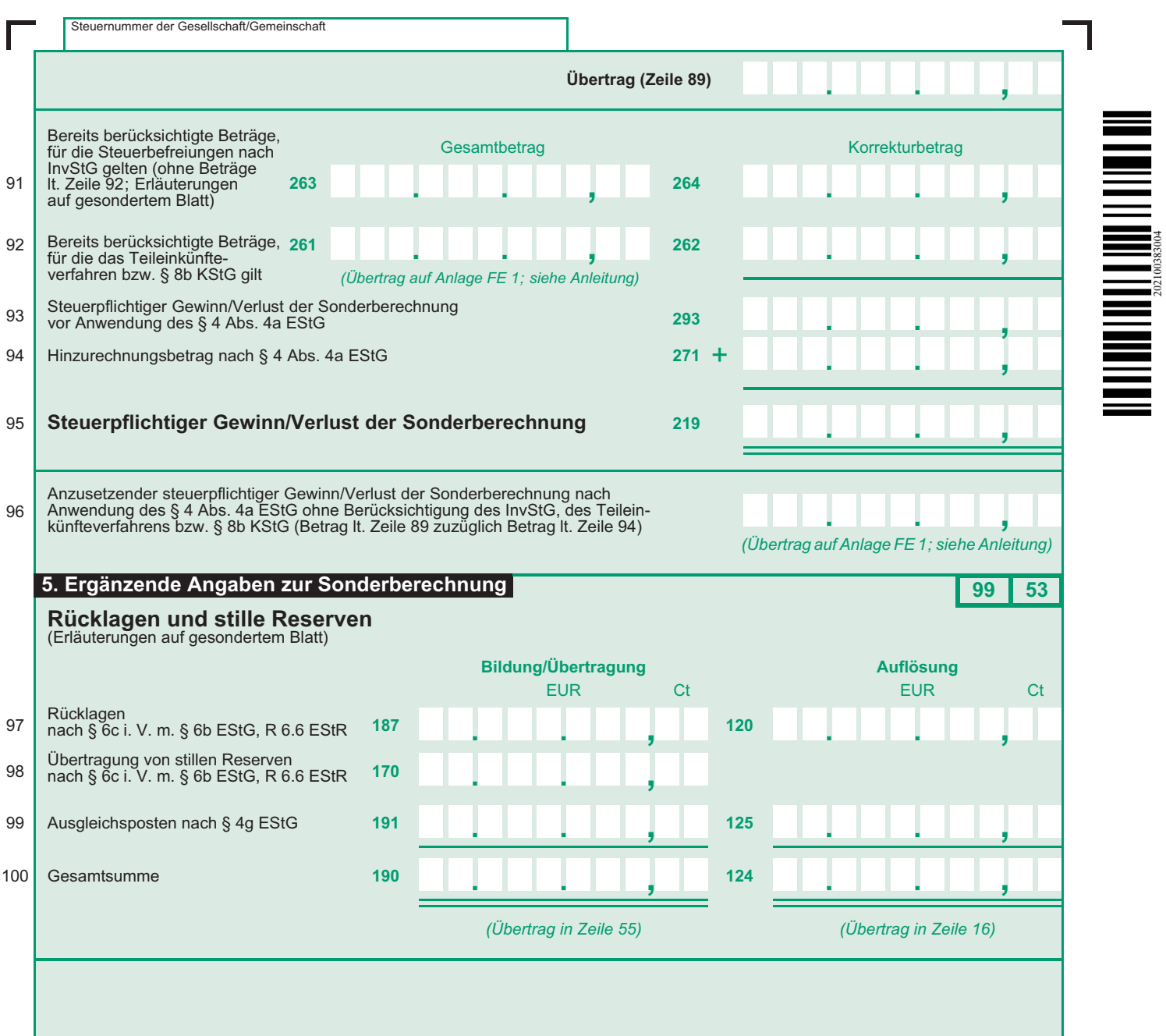

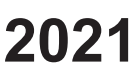

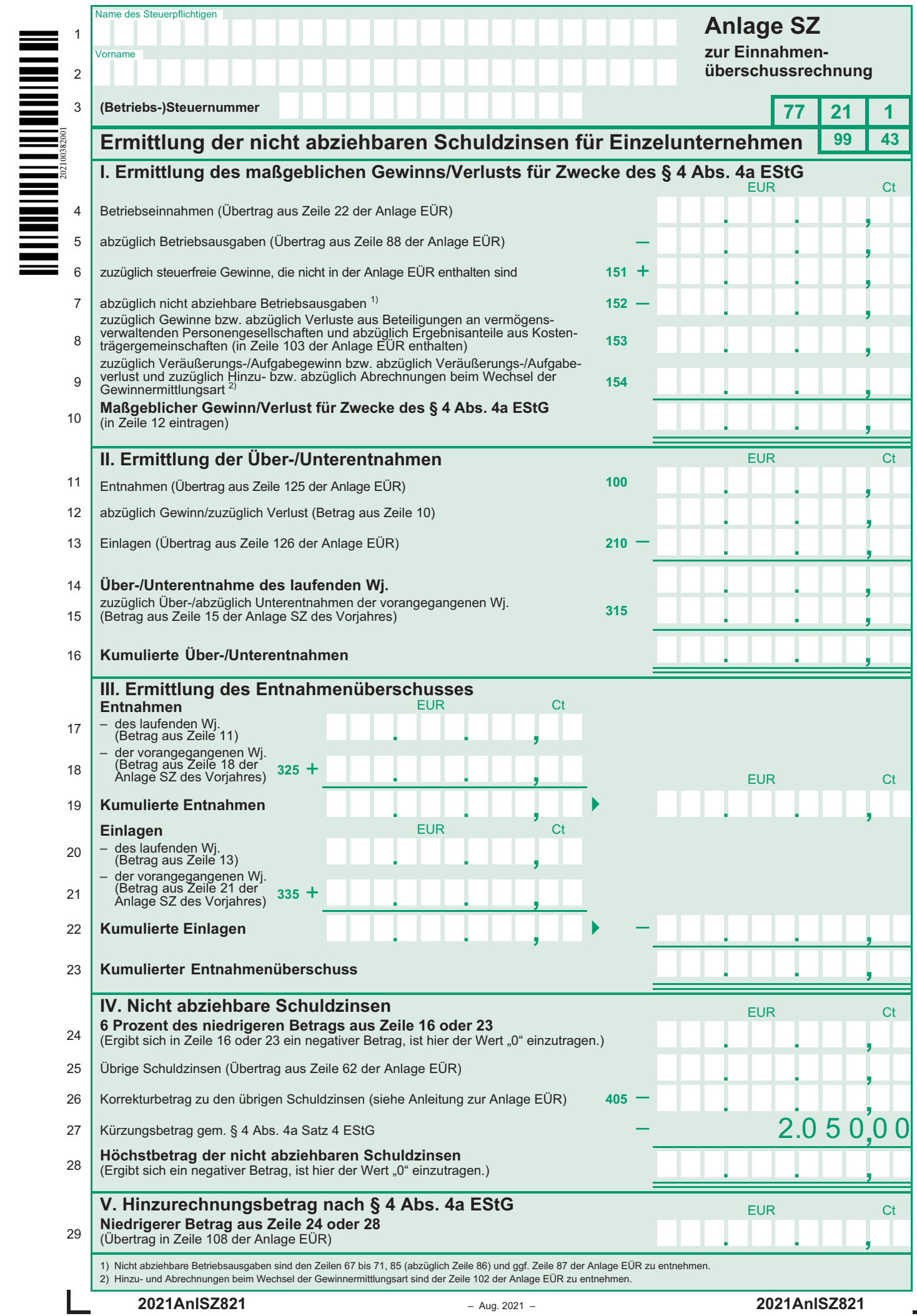

 $\Gamma$ 

# **Anleitung zum Vordruck "Einnahmenüberschussrechnung – Anlage EÜR" (Gewinnermittlung nach § 4 Abs. 3 EStG)**

### **Die Anleitung soll Ihnen das Ausfüllen der Anlage EÜR erleichtern.**

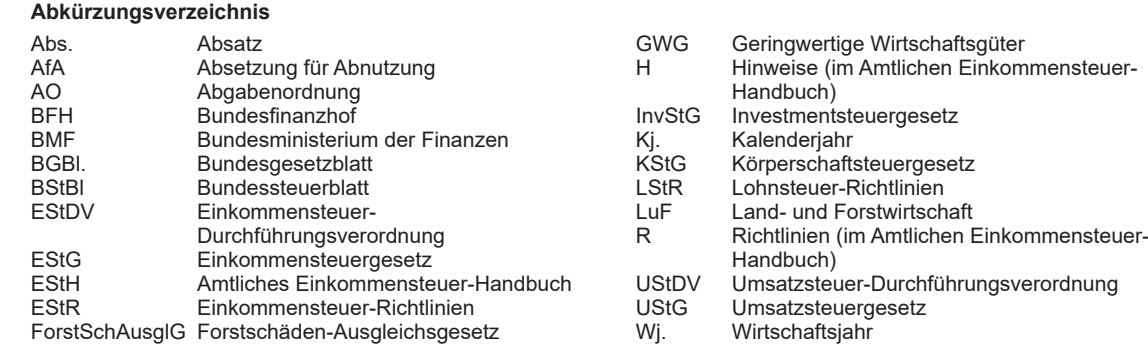

### **Einleitung**

Die Anlage EÜR mit ihren Anlagen ist nach § 60 Abs. 4 EStDV elektronisch an die Finanzverwaltung zu übermitteln. Für die elektronische authentifizierte Übermittlung benötigen Sie ein Zertifikat. Dieses erhalten Sie im Anschluss an Ihre Registrierung auf der Internetseite www.elster.de. Bitte beachten Sie, dass der Registrierungsvorgang bis zu zwei Wochen dauern kann. Programme zur elektronischen Übermittlung finden Sie unter https://www.elster.de/elsterweb/ softwareprodukt. Die Abgabe der Anlage EÜR in Papierform ist nur noch in Härtefällen zulässig. Für jeden Betrieb ist eine separate Einnahmenüberschussrechnung zu übermitteln/ abzugeben.

Bitte füllen Sie Zeilen/Felder, von denen Sie nicht betroffen sind, nicht aus (auch nicht mit dem Wert 0,00).

**Nur bei Gesellschaften/Gemeinschaften:**

**Für jeden betroffenen Beteiligten sind die Ermittlungen der Sonderbetriebseinnahmen und -ausgaben sowie die Ergänzungsrechnungen zusätzlich zur für die Gesamthand der Gesellschaft/Gemeinschaft elektronisch authentifiziert übermittelten Anlage EÜR mit den Anlagen ER, SE und AVSE zu übermitteln. Einzelheiten können Sie der Anleitung zu den Anlagen ER, SE und AVSE entnehmen.**

Der Vordruck ist nicht zu verwenden, sofern lediglich Betriebsausgaben festgestellt werden (z. B. bei Kostenträgergemeinschaften).

Die Abgabepflicht gilt des Weiteren für **Körperschaften** (§ 31 KStG), die nicht zur Buchführung verpflichtet sind. Steuerbegünstigte Körperschaften i. S. d. § 5 Abs. 1 Nr. 9 KStG unterliegen mit ihren Zweckbetrieben i. S. d. §§ 65

### **Allgemeine Angaben (Zeilen 1 bis 10)**

Tragen Sie die **Steuernummer**, unter der der Betrieb geführt wird, die **Art des Betriebs** bzw. der Tätigkeit (Schwerpunkt) sowie die Rechtsform des Betriebs (z. B. Einzelgewerbebis 68 AO nicht der Übermittlungspflicht. Sie haben den Vordruck nur dann zu übermitteln, wenn die Einnahmen einschließlich der Umsatzsteuer aus steuerpflichtigen wirtschaftlichen Geschäftsbetrieben die Besteuerungsgrenze von insgesamt 45.000 € im Jahr übersteigen. Einzutragen sind die Daten des einheitlichen steuerpflichtigen wirtschaftlichen Geschäftsbetriebs (§ 64 Abs. 2 AO). Die Wahlmöglichkeiten des § 64 Abs. 5 AO (Ansatz des Gewinns mit dem branchenüblichen Reingewinn bei der Verwertung unentgeltlich erworbenen Altmaterials) und des § 64 Abs. 6 AO (Gewinnpauschalierung bei bestimmten wirtschaftlichen Geschäftsbetrieben, die eng mit der steuerbegünstigten Tätigkeit oder einem Zweckbetrieb verbunden sind) bleiben unberührt. Bei Gewinnpauschalierung nach § 64 Abs. 5 oder 6 AO sind die Betriebseinnahmen in voller Höhe zu erfassen. Die Differenz zum pauschal ermittelten Gewinn ist in Zeile 23 einzutragen.

Sofern die Verpflichtung zur Erstellung einer Hilfs- und Nebenrechnung nach § 3 Betriebsstättengewinnaufteilungsverordnung besteht, ist diese spätestens mit der Steuererklärung zu erstellen.

#### **Datenschutz-Hinweis:**

Informationen über die Verarbeitung personenbezogener Daten in der Steuerverwaltung und über Ihre Rechte nach der Datenschutz-Grundverordnung sowie über Ihre Ansprechpartner in Datenschutzfragen entnehmen Sie bitte dem allgemeinen Informationsschreiben der Finanzverwaltung. Dieses Informationsschreiben finden Sie unter www.finanzamt.de (unter der Rubrik "Datenschutz") oder erhalten Sie bei Ihrem Finanzamt.

treibende(r) oder Angehörige(r) der freien Berufe) in die entsprechenden Felder ein.

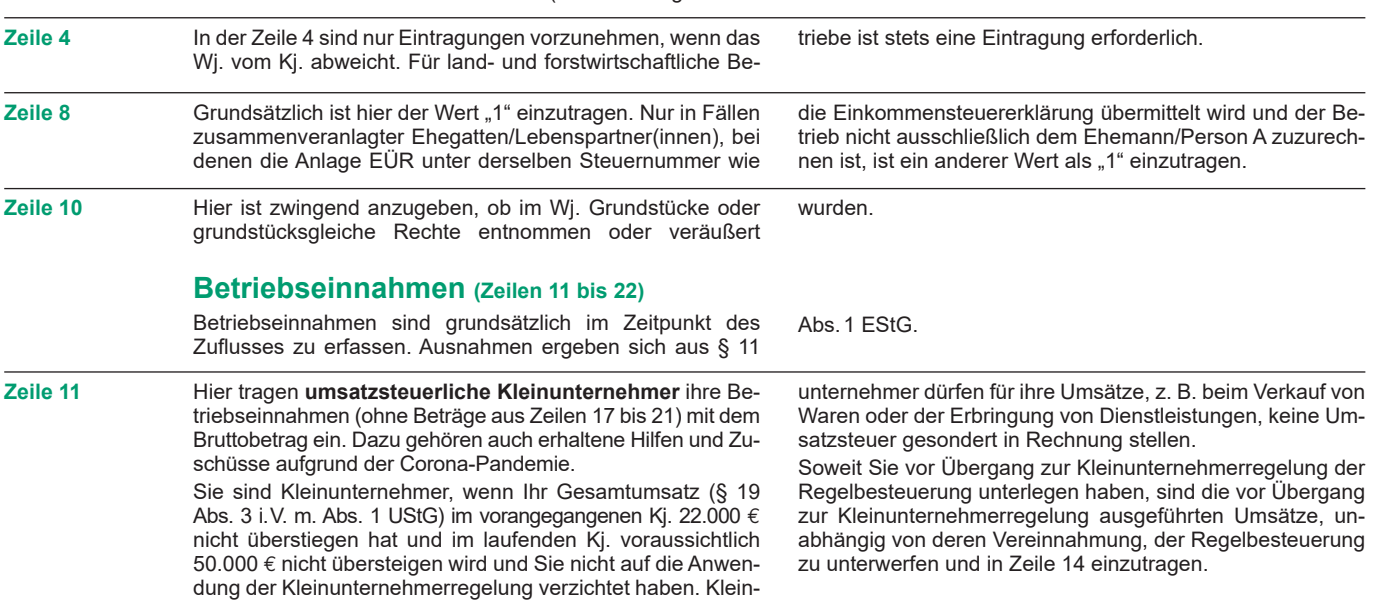

**Zeile 12** Hier sind nicht steuerbare Umsätze und Umsätze nach § 19 Abs. 3 Satz 1 Nr. 1 und 2 UStG nachrichtlich zu erfassen. Dazu gehören auch erhaltene Hilfen und Zuschüsse aufgrund der Corona-Pandemie.

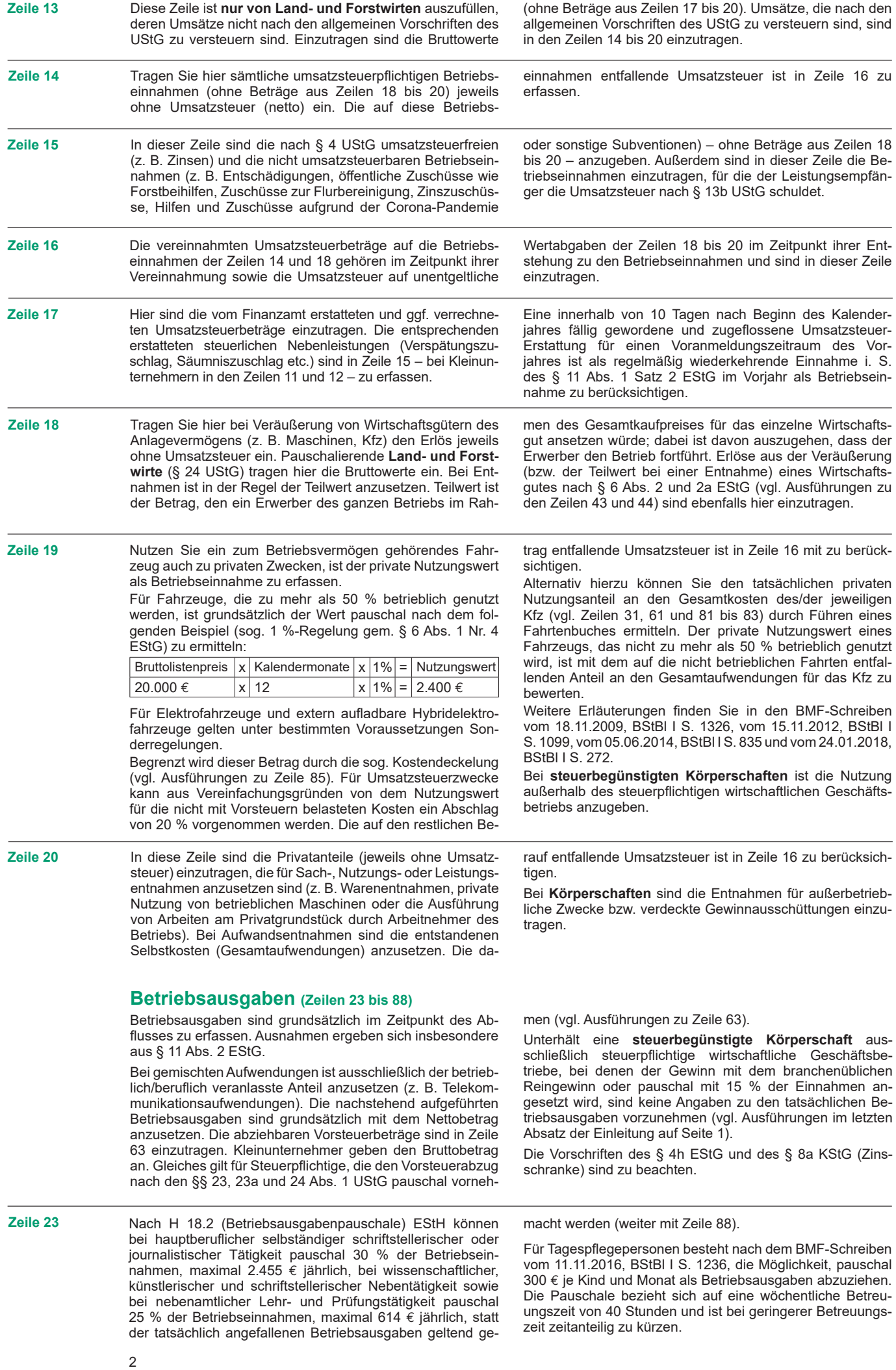

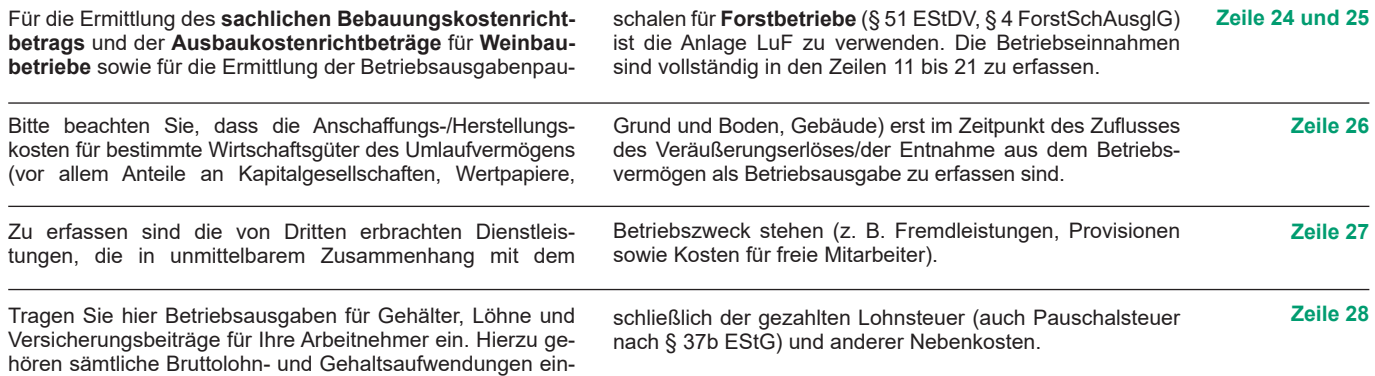

# **Absetzung für Abnutzung (Zeilen 29 bis 45)**

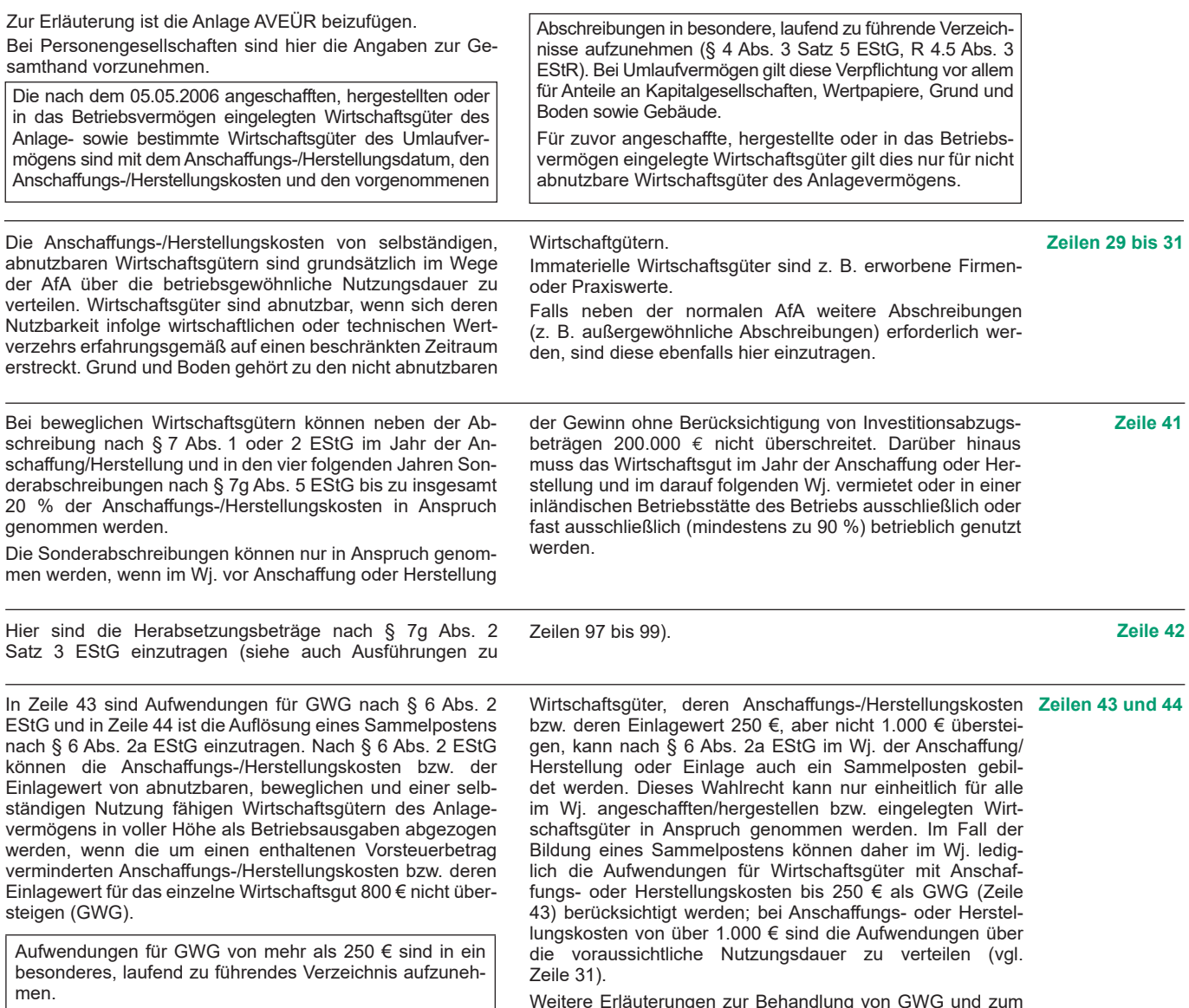

In der Anlage AVEÜR erfolgt keine Eintragung der GWG. Für abnutzbare, bewegliche und selbständig nutzungsfähige Weitere Erläuterungen zur Behandlung von GWG und zum Sammelposten sowie dessen jährlicher Auflösung mit einem Fünftel finden Sie in dem BMF-Schreiben vom 30.09.2010, BStBl I S. 755 sowie in R 6.13 EStR.

**Zeile 45** Scheiden Wirtschaftsgüter z. B. aufgrund Verkauf, Entnahme oder Verschrottung bei Zerstörung aus dem Betriebsvermögen aus, so ist hier der Restbuchwert als Betriebsausgabe zu berücksichtigen. Das gilt nicht für Wirtschaftsgüter des Sammelpostens. Der Restbuchwert ergibt sich regelmäßig aus den Anschaffungs-/Herstellungskosten bzw. dem Einlagewert, ggf. vermindert um die bis zum Zeitpunkt des Ausscheidens berücksichtigten AfA-Beträge und Sonderabschreibungen. Für nicht abnutzbare Wirtschaftsgüter des Anlagevermögens ist der Zeitpunkt der Vereinnahmung des Veräußerungserlöses maßgebend.

### **Raumkosten und sonstige Grundstücksaufwendungen (Zeilen 46 bis 48)**

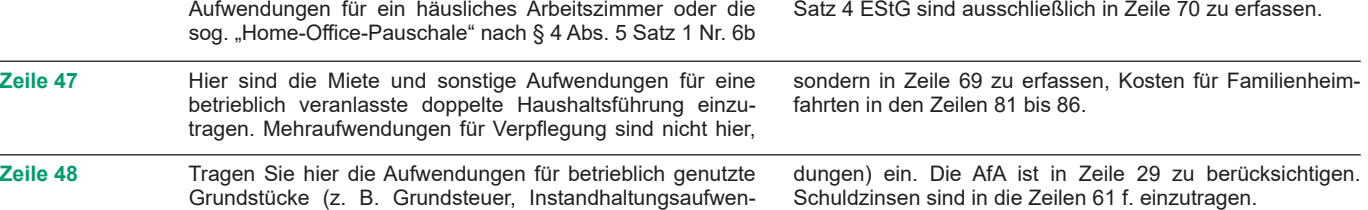

### **Sonstige unbeschränkt abziehbare Betriebsausgaben (Zeilen 49 bis 66)**

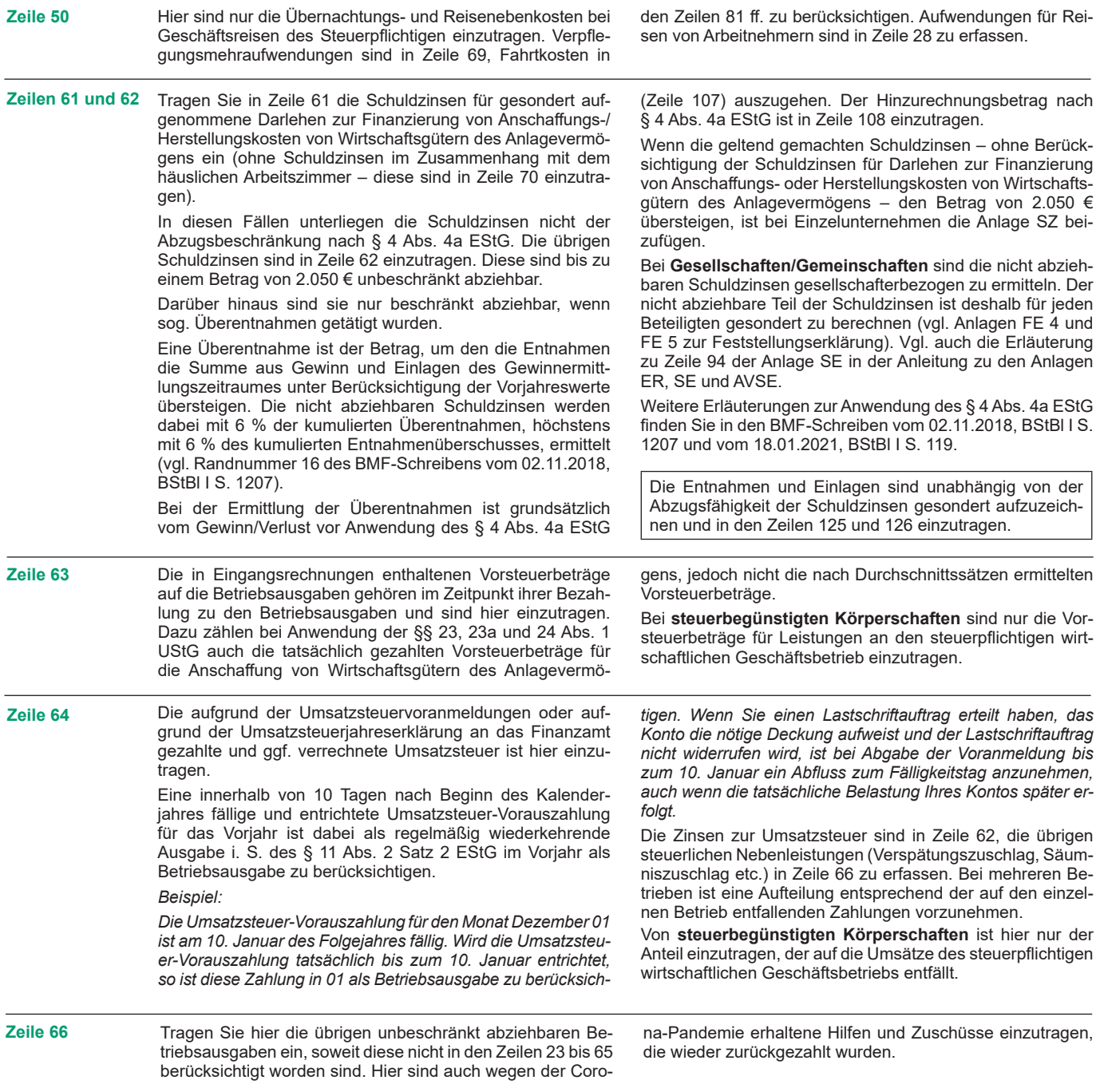

# **Beschränkt abziehbare Betriebsausgaben (Zeilen 67 bis 71)**

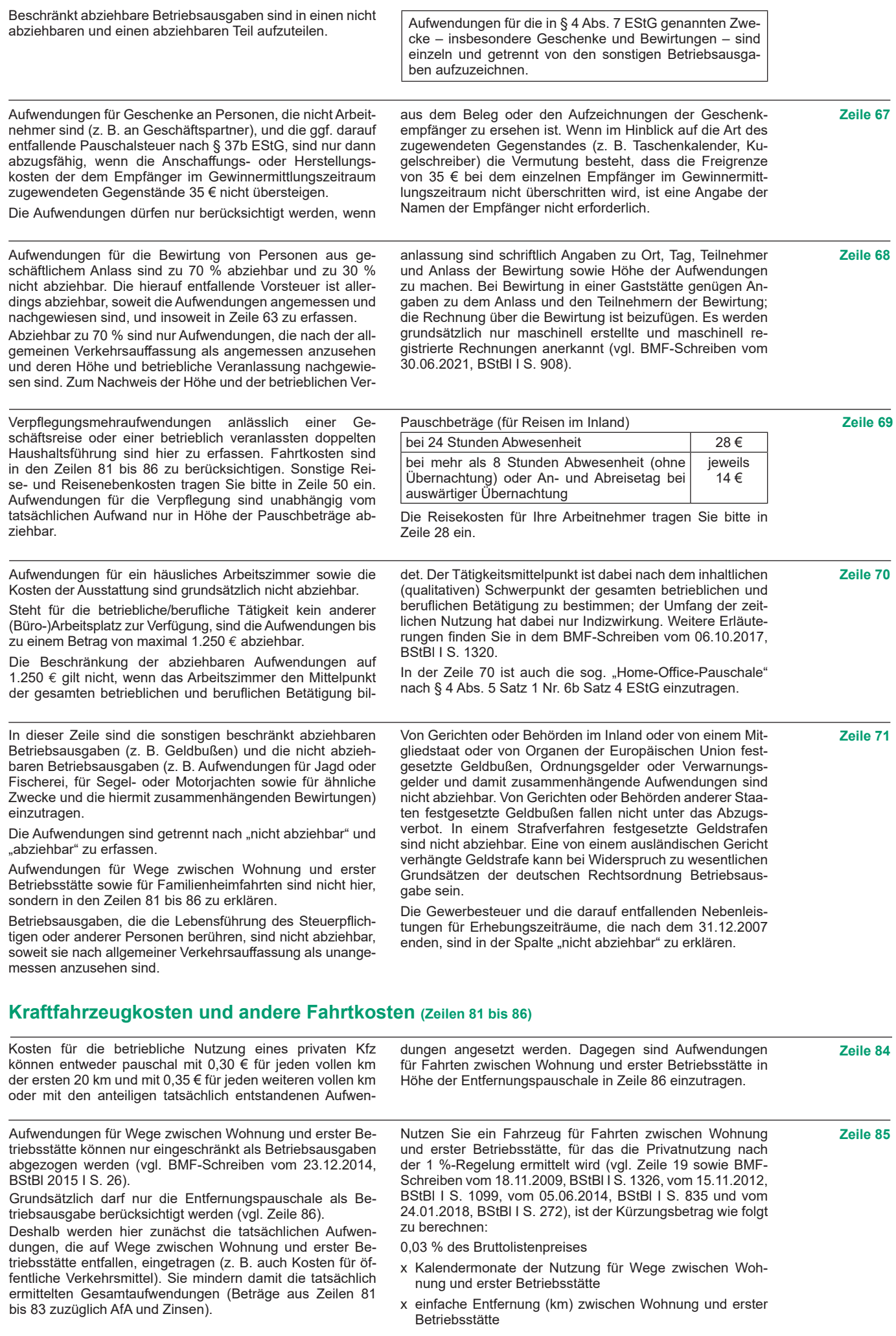

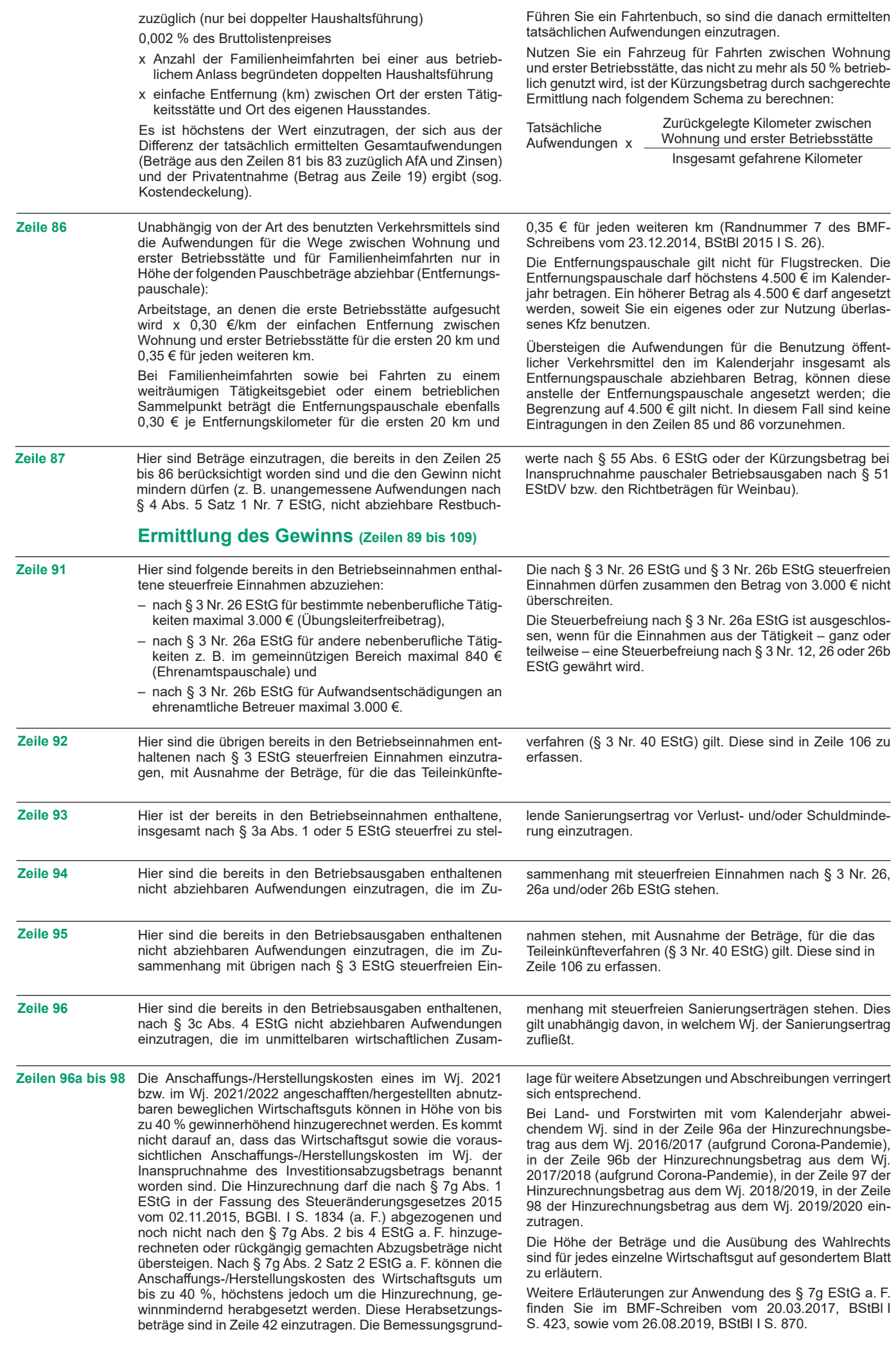

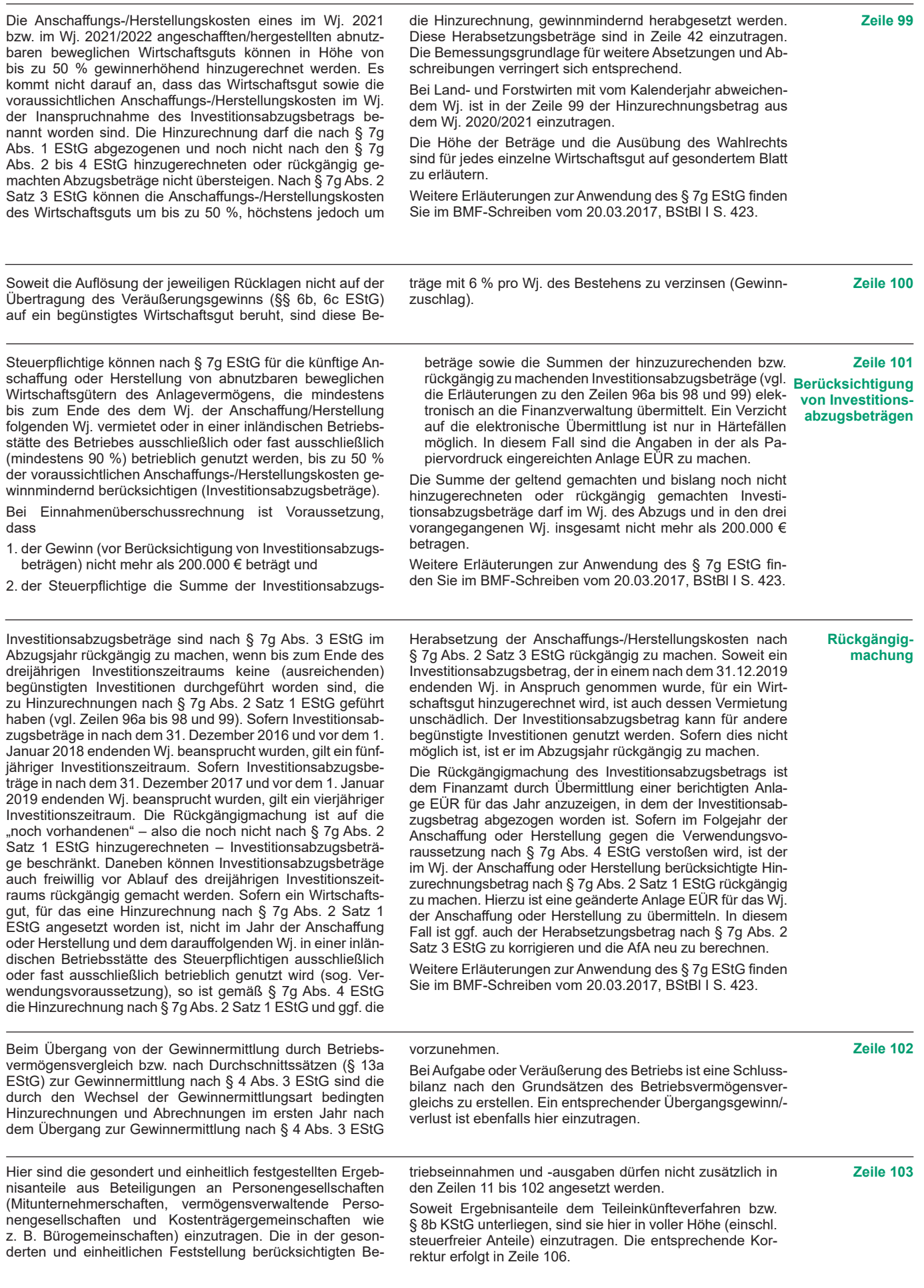

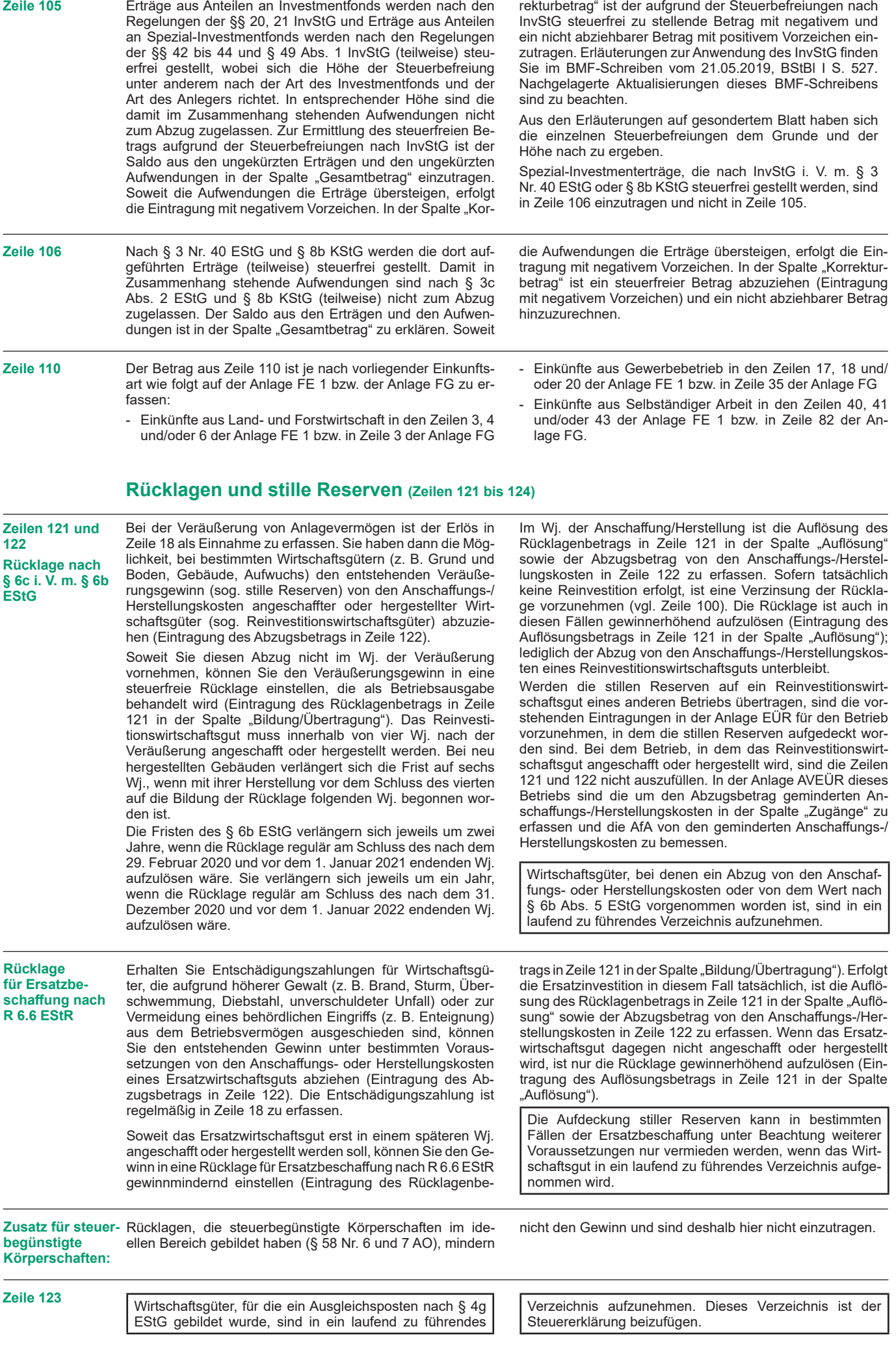

### **Entnahmen und Einlagen (Zeilen 125 und 126)**

Hier sind die Entnahmen und Einlagen einzutragen, die nach § 4 Abs. 4a EStG gesondert aufzuzeichnen sind. Entnahmen und Einlagen sind unabhängig vom Vorliegen von Schuldzinsen einzutragen. Dazu zählen nicht nur die durch die private Nutzung betrieblicher Wirtschaftsgüter oder Leistungen entstandenen Entnahmen, sondern auch die Geldentnahmen und -einlagen (z. B. privat veranlasste Geldabhebung vom betrieblichen Bankkonto oder Auszahlung aus der Kasse). Sofern kein gesondertes betriebliches Konto besteht, stellen sämtliche Betriebseinnahmen auch Entnahmen und sämtliche Betriebsausgaben auch Einlagen dar. Entnahmen und Einlagen, die nicht in Geld bestehen, sind grundsätzlich mit dem Teilwert – ggf. zuzüglich Umsatzsteuer – anzusetzen (vgl. Ausführungen zu Zeile 18).

### **Erläuterungen zur Anlage AVEÜR (Anlageverzeichnis)**

Die Anlage AVEÜR ist Bestandteil der Einnahmenüberschussrechnung und mit der Anlage EÜR an das Finanzamt zu übermitteln. Die im amtlich vorgeschriebenen Datensatz mögliche Einzelbezeichnung der Wirtschaftsgüter je Gruppe (z. B. fünf einzelne Kraftfahrzeuge in der Gruppe "Kraftfahrzeuge") ist hingegen freiwillig.

In der Spalte "Anschaffungs-/Herstellungskosten/Einlagewert" sind die historischenAnschaffungs-/Herstellungskosten bzw. Einlagewerte der zu Beginn des Gewinnermittlungszeitraums vorhandenen Wirtschaftsgüter – ggf. vermindert um übertragene Rücklagen, Zuschüsse oder Herabsetzungsbeträge nach § 7g Abs. 2 EStG – einzutragen. Nachträgliche Veränderungen der Anschaffungs-/Herstellungskosten bzw. Einlagewerte (insbesondere durch nachträgliche Anschaffungskosten und nachträgliche Anschaffungspreisminderungen), die bereits in vorangegangenen Wj. eingetreten sind, sind zu berücksichtigen.

In der Spalte "Zugänge" sind die im laufenden Wj. angeschafften/hergestellten/eingelegten Wirtschaftsgüter mit den Anschaffungs-/Herstellungskosten oder dem Einlagewert

> Eintragung in der Spalte "Buchwert zu Beginn des Gewinnermittlungszeitraums"

zzgl. Eintragung in der Spalte "Zugänge"

abzgl. Eintragung in der Spalte "Sonderabschreibung nach § 7b EStG und nach § 7g Abs. 5 und 6 EStG"

- abzgl. Eintragung in der Spalte "AfA/Auflösungsbetrag"
- abzgl. Eintragung in der Spalte "Abgänge"
- = Eintragung in der Spalte "Buchwert am Ende des Gewinnermittlungszeitraums"

– ggf. vermindert um übertragene Rücklagen, Zuschüsse oder Herabsetzungsbeträge nach § 7g Abs. 2 EStG – einzutragen. Soweit für ein in einem vorangegangenen Wj. angeschafftes/hergestelltes/eingelegtes Wirtschaftsgut im laufenden Jahr nachträgliche Anschaffungs- oder Herstellungskosten anfallen, sind diese ebenfalls in der Spalte "Zugänge" zu erfassen. Nachträgliche Minderungen der Anschaffungs- und Herstellungskosten im laufenden Wj. sind als negativer Zugangsbetrag einzutragen. Die Minderung durch einen Zuschuss ist als negativer Zugangsbetrag im Wj. der Bewilligung und nicht im Wj. der Vereinnahmung zu berücksichtigen.

In der Spalte "Abgänge" sind die fortgeführten Anschaffungs-/ Herstellungskosten/Einlagewerte der im laufenden Wj. aus dem Betriebsvermögen ausgeschiedenen Wirtschaftsgüter einzutragen. Abgänge sind erst in dem Wj. zu erfassen, in dem sie sich als Betriebsausgabe auswirken (vgl. Ausführungen zu Zeile 26 bzw. 45 der Anlage EÜR).

Die in der Spalte "Buchwert am Ende des Gewinnermittlungszeitraums" vorzunehmende Eintragung wird wie folgt berechnet:

Dieser Wert ist in die Spalte "Buchwert zu Beginn des Gewinnermittlungszeitraums" der Anlage AVEÜR für das nachfolgende Wj. zu übertragen.

#### **Erläuterungen zur Anlage SZ (Ermittlung der nicht abziehbaren Schuldzinsen für Einzelunternehmen)**

Zur Ermittlung der nicht abziehbaren Schuldzinsen nach § 4 Abs. 4a EStG vgl. auch die Ausführungen zu den Zeilen 61 und 62 der Anlage EÜR. Die Angaben in der Anlage SZ sind bei Einzelunternehmen zu übermitteln, wenn die geltend gemachten Schuldzinsen, ohne Berücksichtigung der Schuldzinsen für Darlehen zur Finanzierung von Anschaffungs- oder Herstellungskosten von Wirtschaftsgütern des Anlagevermögens, den Betrag von 2.050 € übersteigen. Die Eintragungen in den Zeilen 4 bis 10 dienen der Ermittlung des maßgeblichen Gewinns für Zwecke des § 4 Abs. 4a EStG (vgl. Randnummer 8 des BMF-Schreibens vom 02.11.2018, BStBl I S. 1207, Berücksichtigung des BMF-Schreibens vom 18.01.2021, BStBl I S. 119). Es sind steuerfreie Gewinne hinzuzurechnen, die in der An- ogen im Rahmen des § 4 Abs. 4a EStG ist weder als Einlage **Zeile 6** lage EÜR nicht enthalten sind. Die Übertragung von Rücklagen nach § 6c i.V.m. § 6b EStG von einem Betriebsvermögen in ein anderes Betriebsvermögen desselben Steuerpflichtibeim abgebenden Betriebsvermögen noch als Entnahme beim aufnehmenden Betriebsvermögen zu behandeln. Sofern ausnahmsweise in anderen Zeilen als der Zeile 62 der balten sind, sind diese hier einzutragen. Korrekturen der in **Zeile 26 k**orrekturen der in korrekturen der in korrekturen der in Anlage EÜR weitere abziehbare übrige Schuldzinsen (ohne Schuldzinsen zur Finanzierung des Anlagevermögens, vgl. Ausführungen zu Zeilen 61 und 62 der Anlage EÜR) ent-Zeile 62 der Anlage EÜR eingetragenen Schuldzinsen auf Grund von steuerlichen Abzugsbeschränkungen (z. B. Teilabzugsverbot) sind ebenfalls hier vorzunehmen. Bei der Berücksichtigung von Ergebnisanteilen aus Kosten- **Zeile 8** trägergemeinschaften sowie Gewinn- oder Verlustanteilen aus Beteiligungen an vermögensverwaltenden Personengesellschaften ist zu beachten, dass der Wert aus Zeile 103 der Anlage EÜR mit Ausnahme der Gewinn- oder Verlustanteile aus Mitunternehmerschaften zu übernehmen ist.

### **Erläuterungen zur Anlage LuF**

Die Angaben in der Anlage LuF sind zu übermitteln, wenn bei Weinbaubetrieben Richtbeträge für Betriebsausgaben oder erstmalig die tatsächlichen Betriebsausgaben geltend gemacht werden oder bei forstwirtschaftlichen Holznutzungen pauschale Betriebsausgaben (§ 51 EStDV, § 4 ForstSch-AusglG) berücksichtigt werden sollen.

Soweit Betriebsausgaben mit den Richtbeträgen oder mit dem pauschalierten Betriebsausgabenabzug abgegolten sind, sind diese abgegoltenen Betriebsausgaben entweder

nicht in der Anlage EÜR zu erklären oder, soweit sie in den Zeilen 26 bis 86 enthalten sind, als Kürzungsbetrag in der Zeile 87 der Anlage EÜR zu erfassen. Aufwendungen, die nur teilweise mit den pauschalierten Ansätzen in Zusammenhang stehen (z. B. Abschreibungen für Maschinen, die sowohl der Holznutzung als auch dem Ackerbau dienen), sind in den Zeilen 26 bis 86 der Anlage EÜR in voller Höhe zu erklären und der Kürzungsbetrag ist in der Zeile 87 der Anlage EÜR zu erfassen.

#### **Weinbau – Richtbeträge für Betriebsausgaben (Zeilen 5 bis 12)**

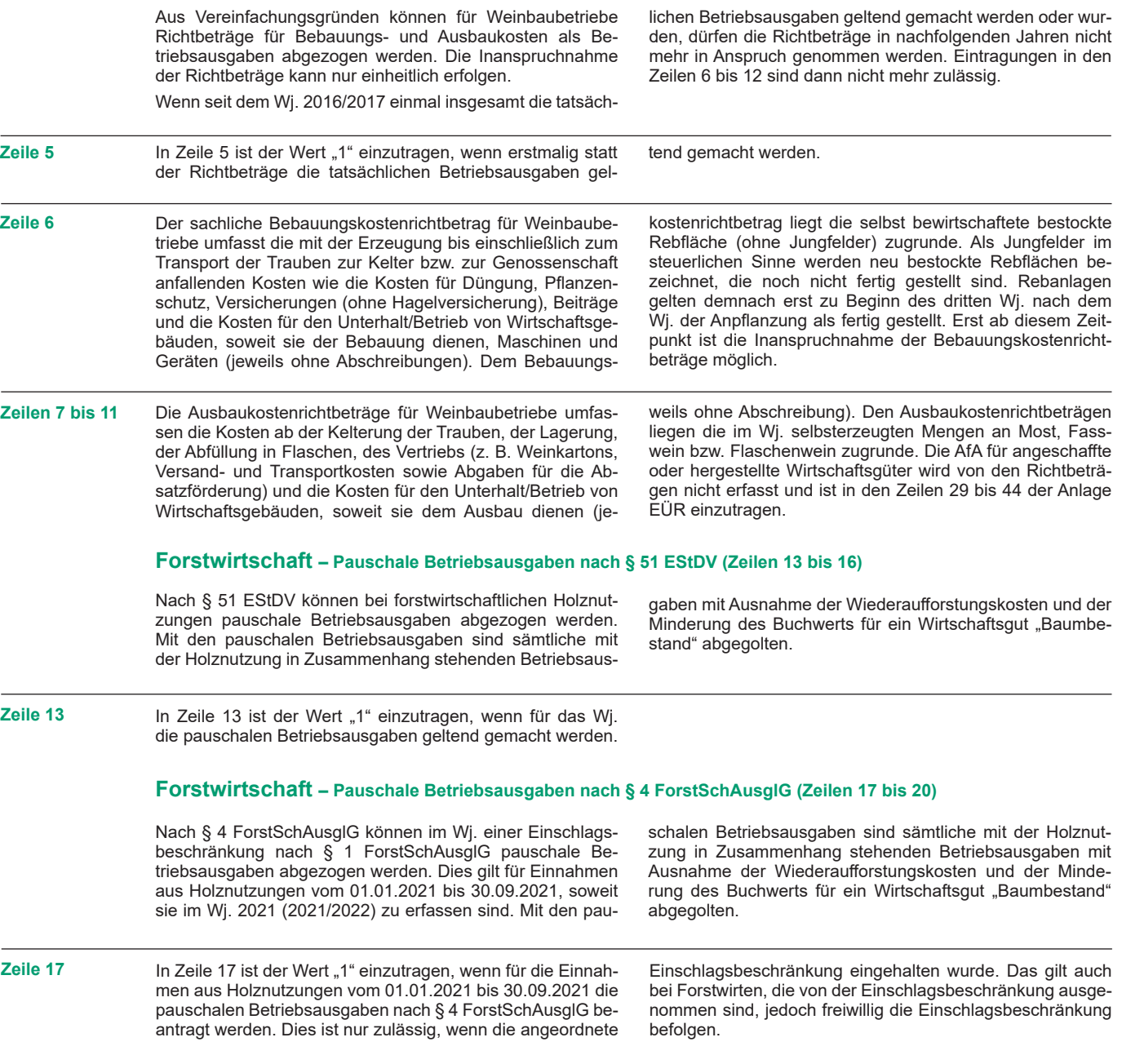

# **Anleitung zu den Anlagen**

- **• Ergänzungsrechnung (Anlage ER)**
- **• Sonderberechnung (Anlage SE)**
- **• Anlageverzeichnis zur Anlage SE (Anlage AVSE)**

### **zur Einnahmenüberschussrechnung (Anlage EÜR) bei Personengesellschaften**

Die Anlagen ER, SE und AVSE sind nur vorgesehen für die Beteiligten von Personengesellschaften, deren steuerlicher Gewinn nach § 4 Abs. 3 EStG durch den Überschuss der Betriebseinnahmen über die Betriebsausgaben ermittelt wird.

Weitere Hinweise, insbesondere die Erläuterungen zu den einzelnen Betriebseinnahmen und -ausgaben, entnehmen Sie bitte den Anleitungen zum Vordruck Anlage EÜR und zur gesonderten und einheitlichen Feststellungserklärung.

Die Ermittlung des steuerlichen Gesamtgewinns einer Personengesellschaft umfasst folgende Berechnungen:

#### **• Einnahmenüberschussrechnung der Personengesellschaft**

Die betrieblichen Geschäftsvorfälle der Personengesellschaft sind in der Anlage Einnahmenüberschussrechnung (**Anlage EÜR**) zu erfassen. Im Eigentum der Gesamthand stehende Wirtschaftsgüter sind im Anlageverzeichnis der Gesamthand (**Anlage AVEÜR**) auszuweisen.

#### **• Ergänzungsrechnung des Gesellschafters**

Für einzelne Gesellschafter vorzunehmende Korrekturen zu den Wertansätzen der Wirtschaftsgüter des Gesamthandsvermögens (z. B. beim Gesellschafterwechsel) sind in einer sog. Ergänzungsrechnung (**Anlage ER**) darzustellen.

#### **• Sonderberechnung des Gesellschafters**

In der Sondergewinnermittlung (**Anlage SE**) sind die Sonderbetriebseinnahmen und -ausgaben des Gesellschafters zu erfassen. Das sind Erträge und Aufwendungen des Gesellschafters, die z. B. durch seine Beteiligung an der Gesellschaft veranlasst sind. Im Eigentum des Gesellschafters stehende Wirtschaftsgüter sind im Anlageverzeichnis des Gesellschafters (**Anlage AVSE**) auszuweisen.

**Für jeden betroffenen Gesellschafter ist jeweils eine eigene Anlage ER, SE und/oder AVSE mit der Anlage EÜR der Gesamthand zu übermitteln.**

schaft.

### **Anlage ER**

Eine Anlage ER ist lediglich zu übermitteln, wenn tatsächlich Wertkorrekturen vorzunehmen sind.

Durch die Ergänzungsrechnung werden individuelle Anschaffungskosten des einzelnen Gesellschafters für Wirtschaftsgüter des Gesamthandsvermögens abgebildet bzw.

#### **Allgemeine Angaben**

**Zeilen 1 bis 5** Bitte tragen Sie in den Zeilen 1 und 2 den Namen und die Steuernummer der Gesellschaft ein. Die Nummer des Beteiligten entnehmen Sie aus der Anlage FB zur gesonderten

und einheitlichen Feststellungserklärung.

Die Angaben in den Zeilen 4 und 5 beziehen sich jeweils auf den Beteiligten.

personenbezogene Steuervergünstigungen korrigiert. Es handelt sich um Korrekturposten des Beteiligten zu den Ansätzen in der Gewinnermittlung der Gesellschaft/Gemein-

### **Mehrbeträge**

Zeilen 6 bis 19 Hier sind Eintragungen vorzunehmen, wenn z. B. die einem Gesellschafter zuzurechnenden Anschaffungskosten für ein Wirtschaftsgut höher sind, als der auf den Gesellschafter entfallende anteilige "Buchwert" des Wirtschaftsguts in der Gewinnermittlung der Gesellschaft/Gemeinschaft. Im Wj. der Entstehung der zusätzlichen Anschaffungskosten (etwa im Wj. des Eintritts des Beteiligten in die Gesellschaft/Gemeinschaft) ist der Mehrbetrag im Vergleich zu dem (anteiligen) "Buchwert" des Wirtschaftsguts in der Gewinnermittlung der Gesellschaft/Gemeinschaft in der Spalte "Gewinnneutrale Zu- und Abgänge" mit positivem Vorzeichen zu erfassen.

> Soweit sich der Mehrbetrag im laufenden Wj. durch Berücksichtigung einer höheren gesellschafterbezogenen AfA für das Wirtschaftsgut (Mehr-AfA) mindert, ist die Mehr-AfA des Gesellschafters in der Spalte "Gewinnwirksame Erhöhung und Minderung der Mehrbeträge" mit negativem Vorzeichen einzutragen. Bei einer im Vergleich zur anteiligen AfA in der Gewinnermittlung der Gesellschaft/Gemeinschaft niedrigeren AfA des Gesellschafters (Minder-AfA) erhöht sich der Mehrbetrag. Die Minder-AfA ist in diesem Fall in der Spalte "Gewinnwirksame Erhöhung und Minderung der Mehrbeträge" mit positivem Vorzeichen zu erfassen.

> Bei nicht abnutzbaren Wirtschaftsgütern wirkt sich ein Mehrbetrag regelmäßig erst im Zeitpunkt des Ausscheidens des Wirtschaftsguts aus dem Betrieb auf den Gewinn aus. Der Mehrbetrag ist dann im Wj. des Ausscheidens aus dem Betrieb in voller Höhe mit negativem Vorzeichen in der Spalte "Gewinnwirksame Erhöhung und Minderung der Mehrbeträge" einzutragen.

> Gewinnneutrale Abgänge eines Mehrbetrages liegen beispielsweise dann vor, wenn ein Gesellschafter, für den in einer Ergänzungsrechnung Mehrbeträge geführt werden, aus

der Gesellschaft austritt. Die im Zeitpunkt des Ausscheidens vorhandenen Mehrbeträge sind im Rahmen der Ermittlung des Veräußerungsgewinns zu berücksichtigen. Gewinnneutrale Abgänge sind mit negativem Vorzeichen zu erfassen.

Der in der Spalte "Mehrbeträge zu Beginn des Gewinnermittlungszeitraums" einzutragende Wert ist aus der für das vorangegangene Wj. eingereichten Anlage ER abzuleiten:

- Eintragung in der Spalte "Mehrbeträge zu Beginn des Gewinnermittlungszeitraums" der Anlage ER des vorangegangenen Wj.
- zzgl. Eintragung in der Spalte "Gewinnneutrale Zu- und Abgänge" der Anlage ER des vorangegangenen Wj.
- zzgl. Eintragung in der Spalte "Gewinnwirksame Erhöhung und Minderung der Mehrbeträge" der Anlage ER des vorangegangenen Wj.
- = Eintragung in der Spalte "Mehrbeträge zu Beginn des Gewinnermittlungszeitraums" der Anlage ER des laufenden Wj.

Soweit das Ergebnis dieser Berechnung ausnahmsweise negativ ist (Wechsel von einem Mehrbetrag zu einem Minderbetrag), ist das Ergebnis in den Zeilen 21 bis 33 in der Spalte "Minderbeträge zu Beginn des Gewinnermittlungszeitraums" der Anlage ER des laufenden Wj. zu erfassen. *Beispiel:*

*A und B sind jeweils zu 50 % an der AB-GbR beteiligt. Im Gesamthandsvermögen der GbR befindet sich nur ein bebautes Grundstück. Der Grund und Boden hat einen Buchwert von 50.000 € und einen Teilwert von 60.000 €. Das Gebäude (Anschaffungskosten 250.000 €, AfA nach § 7 Abs. 4 Satz 1 Nr. 1 EStG mit 3 %) hat einen Buchwert von 200.000 € und*  *einen Teilwert von 260.000 €. A veräußert seinen Gesellschaftsanteil (Kapitalanteil 125.000 €) an C zum Preis von 160.000 €.*

*Für den Grund und Boden ist der über den anteiligen Buchwert hinausgehende Mehrbetrag von (60.000 € – 50.000 € = 10.000 €; davon 50 %) 5.000 € in der Anlage ER des C als gewinnneutraler Zugang in Zeile 6 zu erfassen.*

*Für das Gebäude ist der über den anteiligen Buchwert hinausgehende Mehrbetrag von (260.000 € - 200.000 € = 60.000 €; davon 50 %) 30.000 € in der Anlage ER des C als gewinnneutraler Zugang in Zeile 7 zu erfassen.*

*In der Gesamthand werden für den Gesellschafter C AfA von (250.000 € x 3 % = 7.500 €, davon 50 %) 3.750 € berücksichtigt.*

#### **Minderbeträge**

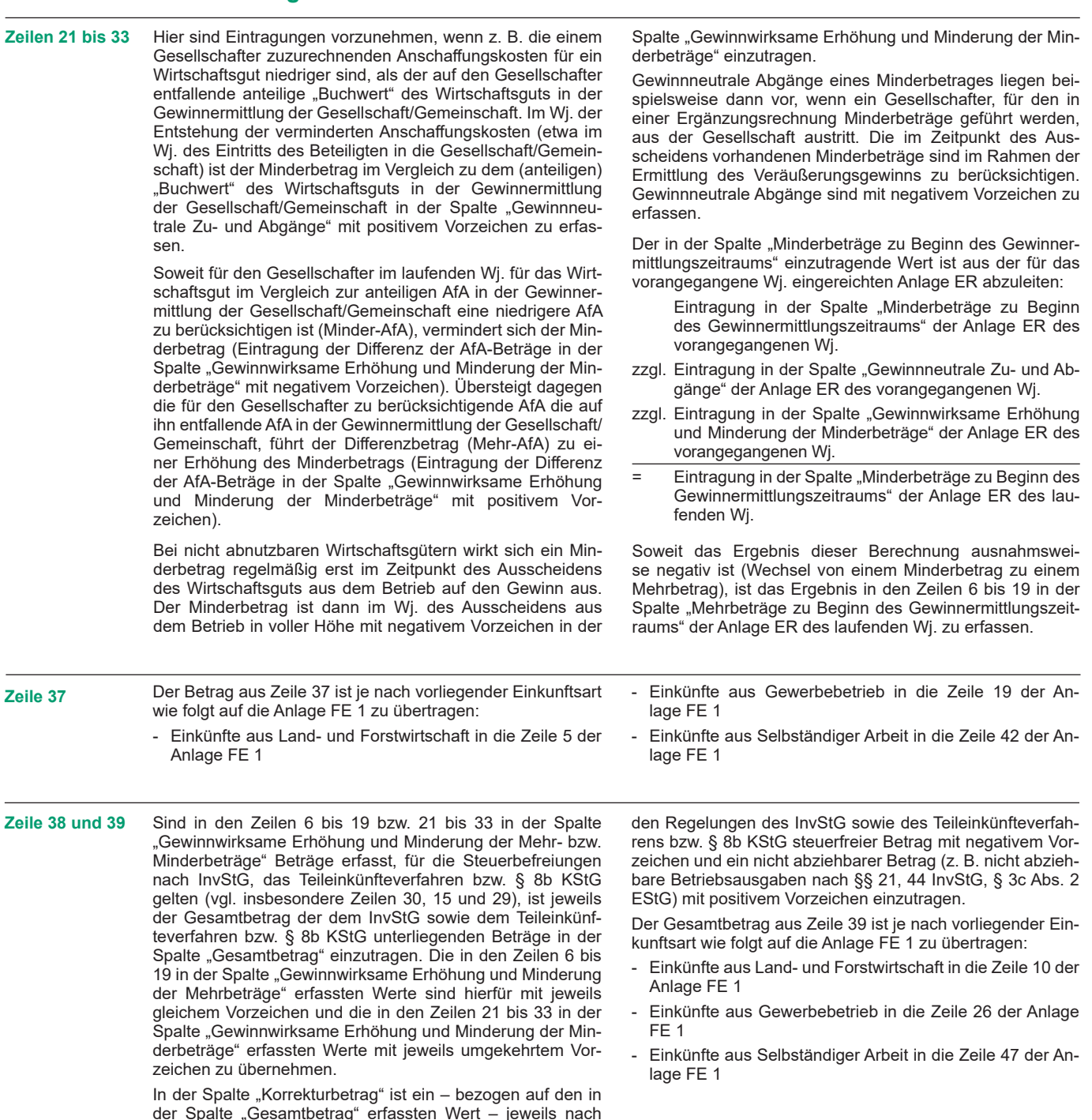

*Die AfA des Gesellschafters C berechnet sich jedoch nach seinen individuellen Anschaffungskosten von (260.000 €, davon 50 %) 130.000 €. Für den Gesellschafter C sind demnach insgesamt AfA von (260.000 € x 3 % = 7.800 €, davon 50 %) 3.900 € zu berücksichtigen. Die Differenz von (3.900 € – 3.750 €) 150 € ist als Mehr-AfA mit negativem Vorzeichen in der Spalte "gewinnwirksame Erhöhung oder Minderung des Mehrbetrages" zu erfassen.*

Bei beweglichen Wirtschaftsgütern sind Abschreibungswahlrechte und Restnutzungsdauern bei einem Gesellschafterwechsel für den eintretenden Gesellschafter neu zu bestimmen. Weitere Erläuterungen dazu finden Sie im BMF-Schreiben vom 19.12.2016, BStBl I 2017 S. 34.

# **Anlage SE**

Eine Anlage SE ist nur zu übermitteln, wenn tatsächlich Sonderbetriebseinnahmen und/oder Sonderbetriebsausgaben

**Allgemeine Angaben**

Steuernummer der Gesellschaft ein. Die Nummer des Beteiligten entnehmen Sie aus der Anlage FB zur gesonderten und einheitlichen Feststellungserklärung.

**Sonderbetriebseinnahmen** 

Bitte tragen Sie in den Zeilen 1 und 2 den Namen und die Die Angaben in den Zeilen 4 bis 6 beziehen sich jeweils auf Zeilen 1 bis 6 Die Angaben in den Zeilen 4 bis 6 beziehen sich jeweils auf den Beteiligten.

#### Erträge des Gesellschafters, die durch seine Beteiligung an der Gesellschaft veranlasst sind, sind bei ihm als Sonderbetriebseinnahmen zu erfassen. **Zeilen 7 bis 17** Als Sonderbetriebseinnahmen kommen insbesondere sog. - die Hingabe von Darlehen (z. B. Zinsen) und/oder **Zeilen 7 bis 9** Sondervergütungen in Betracht. Dies sind Vergütungen, die der Gesellschafter von der Gesellschaft für – seine Tätigkeit im Dienst der Gesellschaft (z. B. Geschäftsführervergütung), – die Hingabe von Darlehen (z. B. Zinsen) und/oder – die Überlassung von Wirtschaftsgütern (z. B. Miete) erhalten hat. Tragen Sie hier sonstige Sonderbetriebseinnahmen ein. **Zeile 10** Dies können sein: – Einnahmen von Dritten für Wirtschaftsgüter, die dem Sonderbetriebsvermögen zugehörig sind (z. B. Zinseinnahmen bei Wertpapieren), – Einnahmen, die der Beteiligte aufgrund seiner Gesellschafterstellung erhält (z. B. Vorteilsgewährungen) oder – Pensionszahlungen an (ehemalige) Gesellschafter oder deren Hinterbliebene. Die Erläuterungen hierzu entnehmen Sie bitte den Hinwei- **Zeilen 11 bis 16** sen zu den Zeilen 16 bis 21 der Anleitung zum Vordruck Anlage EÜR.

angefallen sind.

# **Sonderbetriebsausgaben**

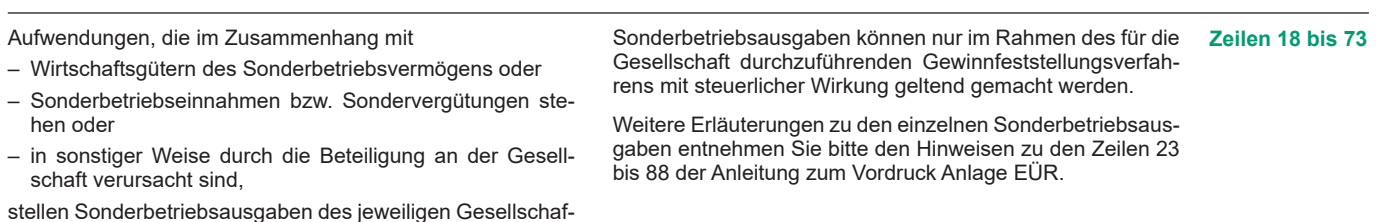

stellen Sonderbetriebsausgaben des jeweiligen Gesellschafters dar.

# **Ermittlung des Gewinns der Sonderberechnung**

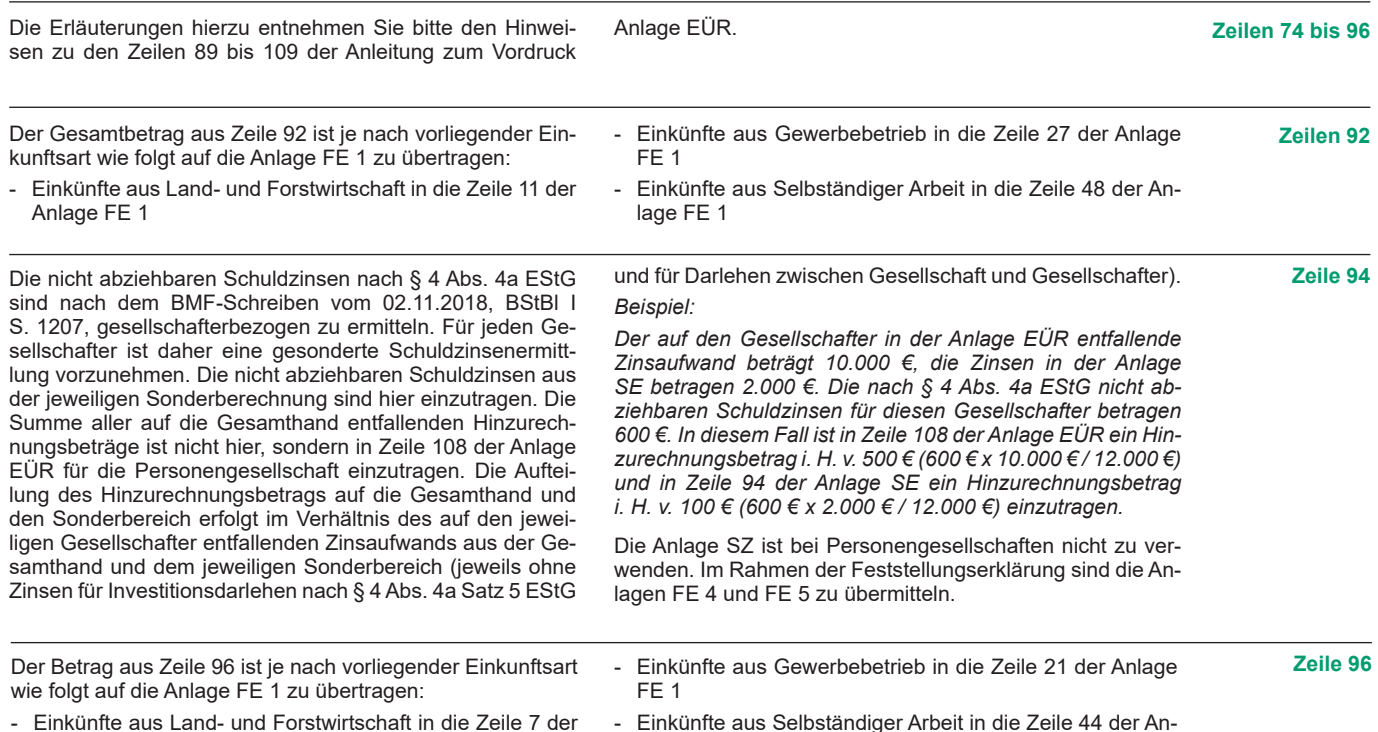

- Einkünfte aus Land- und Forstwirtschaft in die Zeile 7 der Anlage FE 1

- Einkünfte aus Selbständiger Arbeit in die Zeile 44 der Anlage FE 1

**Zeilen 97 bis 100** Die Erläuterungen hierzu entnehmen Sie bitte den Hinwei- Anlage EUR. sen zu den Zeilen 121 bis 124 der Anleitung zum Vordruck

# **Anlage AVSE**

### **Erläuterungen zur Anlage AVSE (Anlageverzeichnis zur Anlage SE)**

Die Anlage AVSE ist nur zu übermitteln, wenn tatsächlich Sonderbetriebsvermögen vorliegt. Das sind Wirtschaftsgüter, die nicht Gesamthandseigentum sind, sondern einem, mehreren oder allen Beteiligten gehören und dem Betrieb der Gesellschaft oder der Stärkung der Beteiligung des Gesellschafters dienen.

Weitere Erläuterungen entnehmen Sie bitte den Hinweisen zur Anlage AVEÜR in der Anleitung zum Vordruck Anlage EÜR.

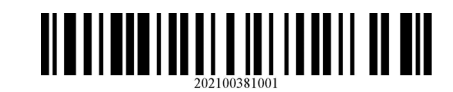

٦

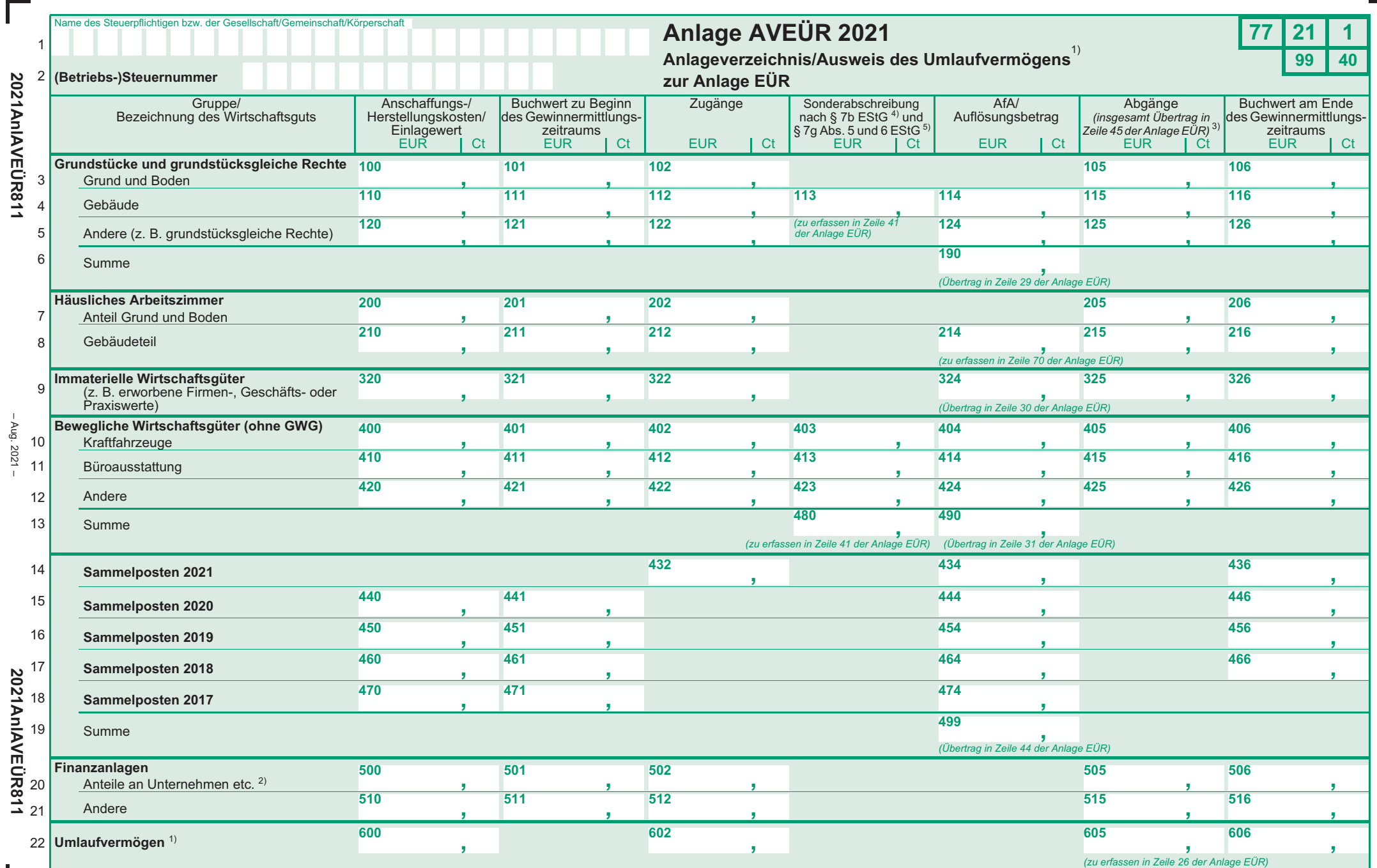

1) nur Umlaufvermögen i. S. d. § 4 Abs. 3 Satz 4 EStG (z. B. Wertpapiere, Grund und Boden sowie Gebäude) bzw. § 32b Abs. 2 Satz 1 Nr. 2 Satz 2 Buchstabe c EStG<br>2) für deren Erträge das Teileinkünfteverfahren bzw. § 8b KStG

L.

3) Summe der Einzelbeträge ohne Betrag aus Zeile 22<br>4) Sonderabschreibung nach § 7b EStG ausschließlich in Zeile 4<br>5) Sonderabschreibung nach § 7g Abs. 5 und 6 EStG ausschließlich in den Zeilen 10 bis 12

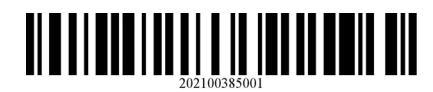

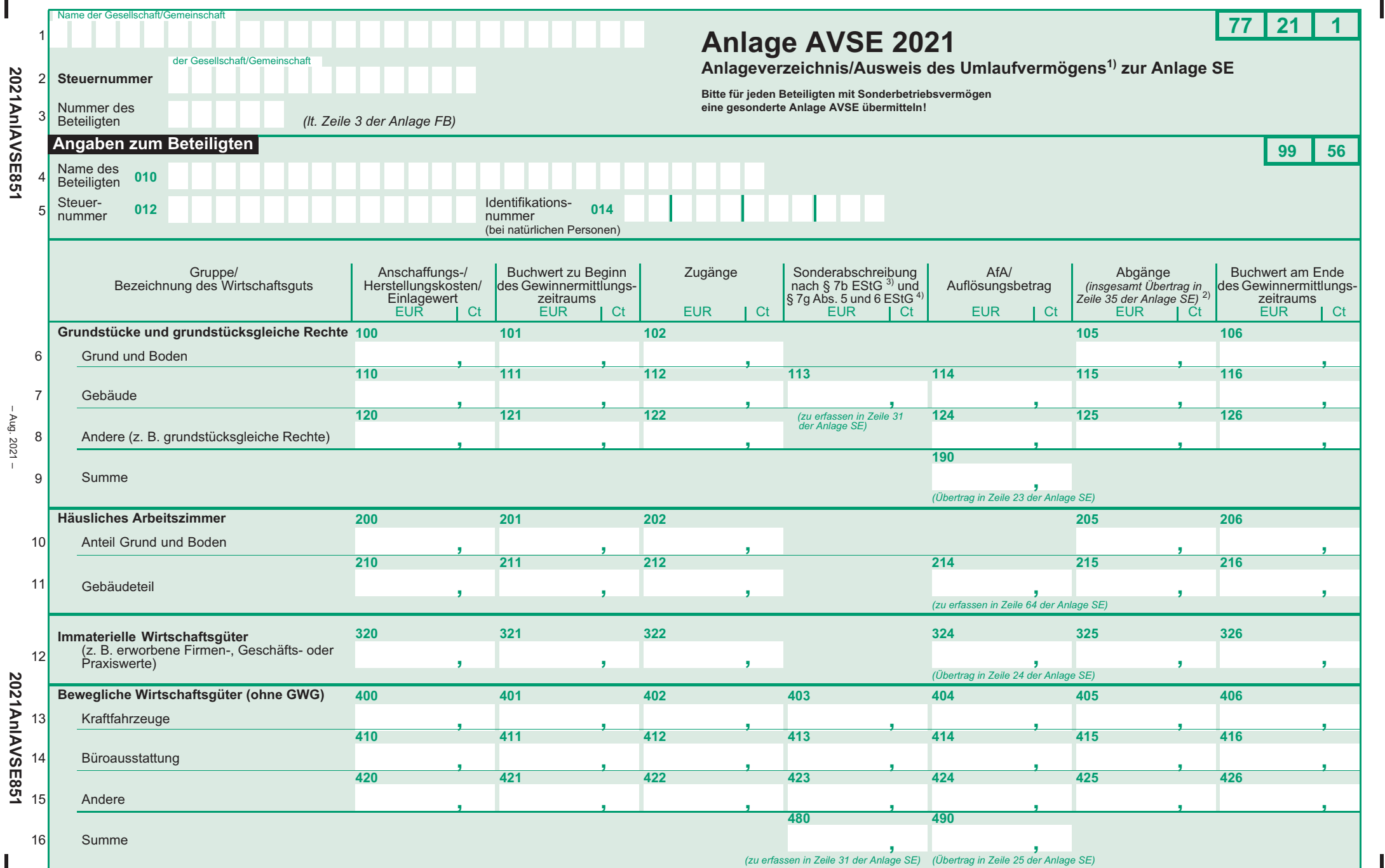

**2021AnlAVSE851**

Г

**2021AnlAVSE851** – Aug. 2021 –

- Aug. 2021 -

1) nur Umlaufvermögen i. S. d. § 4 Abs. 3 Satz 4 EStG (z. B. Wertpapiere, Grund und Boden sowie Gebäude) bzw. § 32b Abs. 2 Satz 1 Nr. 2 Satz 2 Buchstabe c EStG<br>2) Summe der Einzelbeträge ohne Betrag aus Zeile 29 3) Sonder

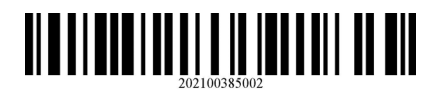

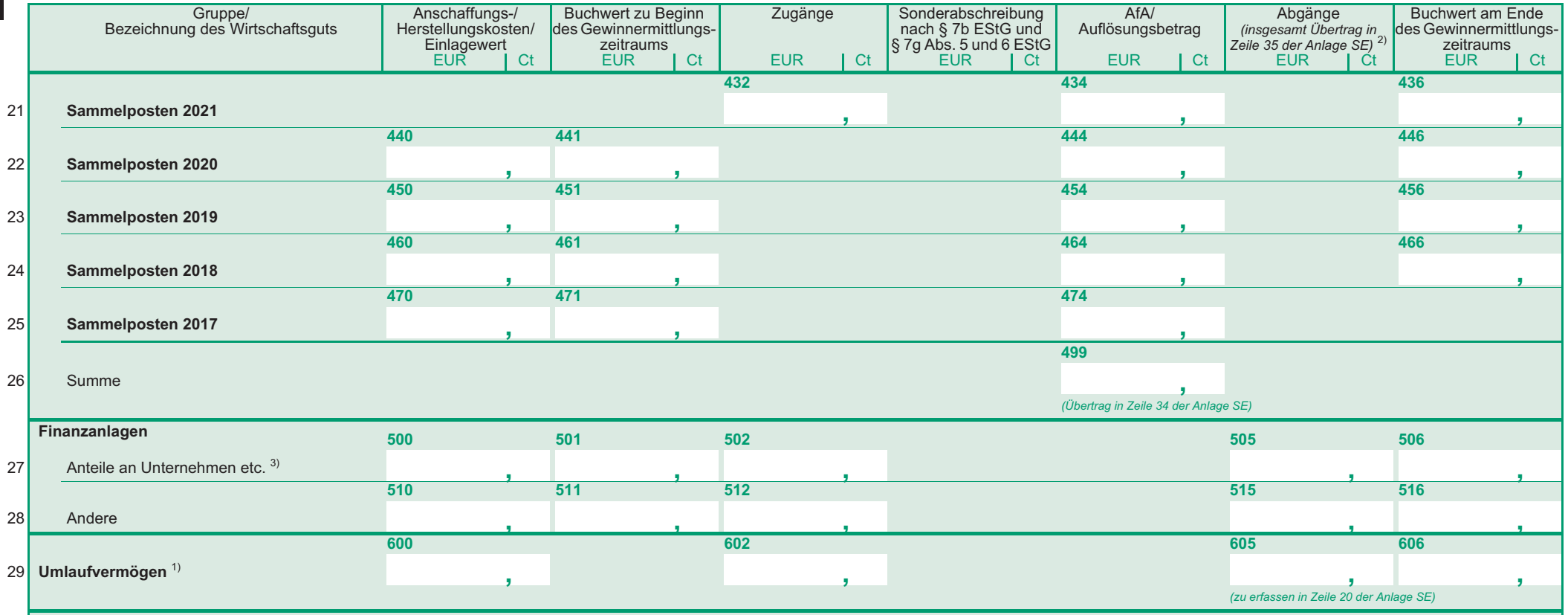

a ka

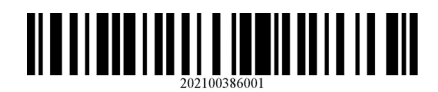

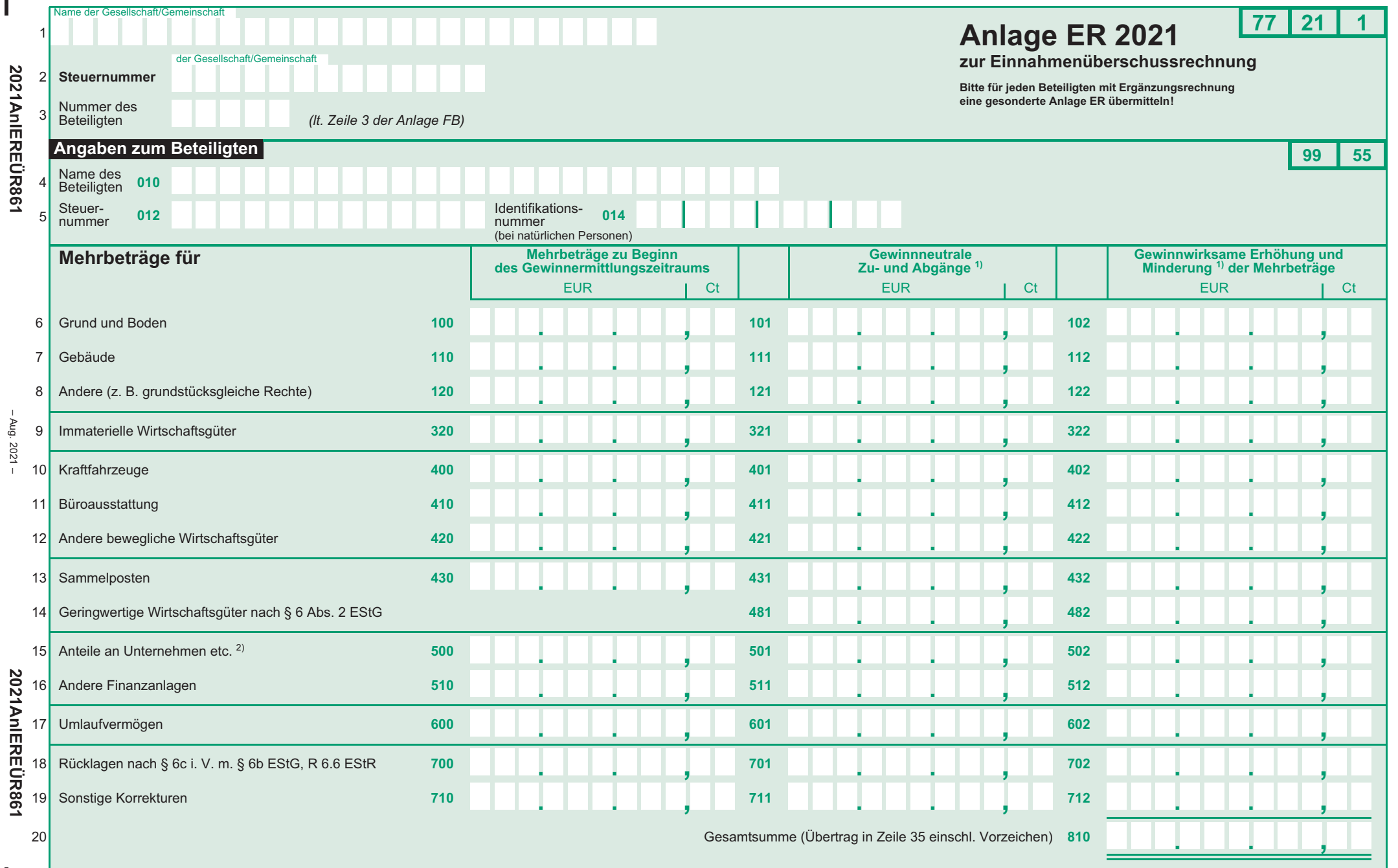

2021AnlEREÜR861 – Aug. 2021 – Aug. 2021 – Aug. 2021 **AnlEREUR861** 

 $-$  Aug. 2021  $-$ 

Г

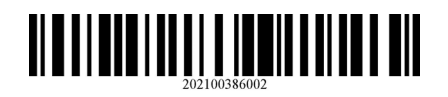

 $\blacksquare$ 

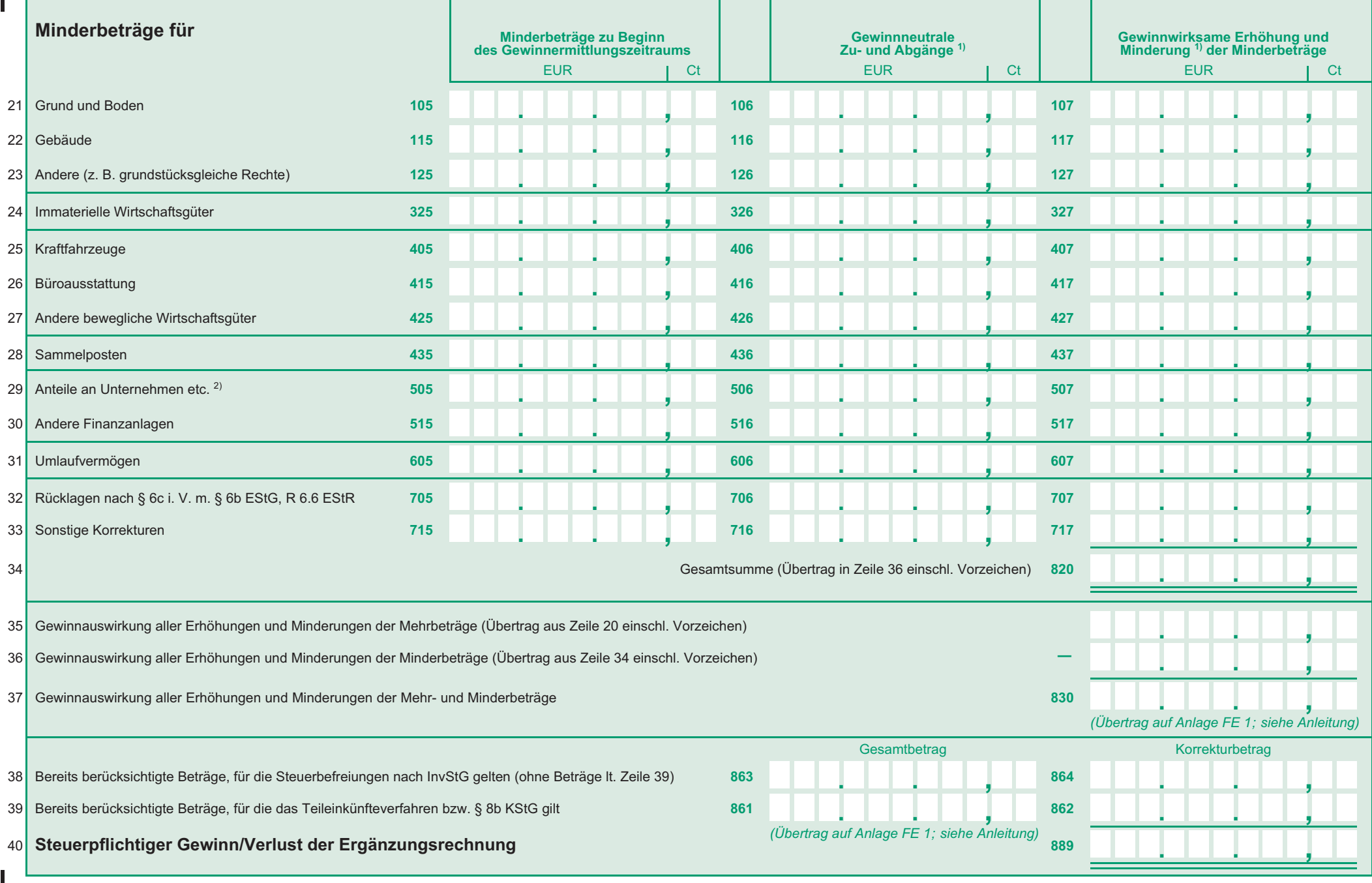

**2021AnlEREÜR862 2021AnlEREÜR862**

2021 AnIEREÜR862

H

2021AnIEREÜR862